Муниципальное казенное общеобразовательное учреждение «Окуневская основная общеобразовательная школа» Каргапольского района Курганской области

Программа рассмотрена на заседании ШМО МКОУ «Окуневская ООШ» от «27» августа протокол №1

«Согласовано» Заместитель директора по УВР<br>Михайлова Т.В. АЛИ 2015 г. «28» августа 2015 г.

«Утверждаю»<br>диреутор МКОУ «Окудевская ООЩ» / /Шурыгин А.С Приказ № 60% 6т <u>22 » азведна па 2015</u> г **SERVICE ARTISTICS AND ARTISTS AND ARTISTS AND ARTISTS AND ARTISTS AND ARTISTS AND ARTISTS AND ARTISTS AND ARTISTS AND ARTISTS AND ARTISTS AND ARTISTS AND ARTISTS AND ARTISTS AND ARTISTS AND ARTISTS AND ARTISTS AND ARTISTS** 

# **РАБОЧАЯ ПРОГРАММА ПО ПРЕДМЕТУ «Информатика» 7-9 класс**

Составитель программы: Хлыстов Максим Евгеньевич учитель информатики

# **ПОЯСНИТЕЛЬНАЯ ЗАПИСКА**

Настоящая рабочая программа по информатике и ИКТ для основной общеобразовательной школы (7 – 9 классы) составлена на основе:

- Федерального Государственного Образовательного Стандарта (ФГОС), утвержденного приказом Министерством образования и науки Российской Федерации от 17 декабря 2010 г. № 1897;
- Фундаментального ядра содержания общего образования;
- Примерной программы по информатике и ИКТ. 7-9 классы;
- Авторской программы по курсу информатики Н.Д. Угриновича для 7, 8 и 9 классов.

В соответствии с ФГОС изучение информатики в основной школе должно обеспечить:

- формирование информационной и алгоритмической культуры; формирование представления о компьютере как универсальном устройстве обработки информации; развитие основных навыков и умений использования компьютерных устройств;
- формирование представления об основных изучаемых понятиях: информация, алгоритм, модель, — и их свойствах;
- развитие алгоритмического мышления, необходимого для профессиональной деятельности в современном обществе; развитие умений составить и записать алгоритм для конкретного исполнителя; формирование знаний об алгоритмических конструкциях, логических значениях и операциях; знакомство с одним из языков программирования и основными алгоритмическими структурами — линейной, условной и циклической;
- формирование умений формализации и структурирования информации, умения выбирать способ представления данных в соответствии с поставленной задачей — таблицу, схему, график, диаграмму, с использованием соответствующих программных средств обработки данных;
- формирование навыков и умений безопасного и целесообразного поведения при работе с компьютерными программами и в Интернете, умения соблюдать нормы информационной этики и права.

**Цели реализации** программы:

достижение обучающимися результатов изучения учебного предмета «Информатика» в соответствии с требованиями, утвержденными Федеральным государственным образовательным стандартом основного общего образования;

**Задачами** реализации программы учебного предмета являются:

 обеспечение в процессе изучения предмета условий для достижения планируемых результатов освоения основной образовательной программы основного общего образования всеми обучающимися, в том числе обучающимися с ограниченными возможностями здоровья и инвалидами;

создание в процессе изучения предмета условий для:

 развития личности, способностей, удовлетворения познавательных интересов, самореализации обучающихся, в том числе одаренных;

 формирования ценностей обучающихся, основ их гражданской идентичности и социально-профессиональных ориентаций;

 формирования у обучающихся опыта самостоятельной учебной деятельности;

 формирования у обучающихся навыков здорового и безопасного для человека и окружающей его среды образа жизни;

 знакомство учащихся с методами научного познания и методами исследования объектов и явлений, понимание учащимися отличий научных данных от непроверенной информации, ценности науки для удовлетворения бытовых, производственных и культурных потребностей человека;

 формирование компетентностей в области практического использования информационно-коммуникационных технологий, развитие информационной культуры и алгоритмического мышления, реализация инженерного образования на уровне основного общего образования.

# **ОБЩАЯ ХАРАКТЕРИСТИКА УЧЕБНОГО ПРЕДМЕТА**

Стремительное развитие информационно–коммуникационных технологий, их активное использование во всех сферах деятельности человека, требует профессиональной мобильности и готовности к саморазвитию и непрерывному образованию. В этих условиях возрастает роль фундаментального образования, обеспечивающего профессиональную мобильность человека, готовность его к освоению новых технологий, в том числе информационных.

Информатика – это естественнонаучная дисциплина о закономерностях протекания информационных процессов в системах различной природы, а также о методах и средствах их автоматизации. Курс информатики закладывает основы естественнонаучного мировоззрения и инженерного образования. Информатика имеет очень большое и все возрастающее число междисциплинарных связей, причем как на уровне понятийного аппарата, так и на уровне инструментария. Многие положения, развиваемые информатикой, рассматриваются как основа создания и использования информационных и коммуникационных технологий (ИКТ) – одного из наиболее значимых технологических достижений современной цивилизации.

Согласно требованиям ФГОС ООО изучение учебного предмета «Информатика» направлено на:

формирование информационной и алгоритмической культуры;

 формирование представления о компьютере как универсальном устройстве обработки информации; развитие основных навыков и умений использования компьютерных устройств;

 формирование представления об основных изучаемых понятиях: информация, алгоритм, модель - и их свойствах;

 развитие алгоритмического мышления, необходимого для профессиональной деятельности в современном обществе;

развитие умений составить и записать алгоритм для конкретного исполнителя;

 формирование знаний об алгоритмических конструкциях, логических значениях и операциях; знакомство с одним из языков программирования и основными алгоритмическими структурами - линейной, условной и циклической;

 формирование умений формализации и структурирования информации, умения выбирать способ представления данных в соответствии с поставленной задачей (таблицы, схемы, графики, диаграммы), с использованием соответствующих программных средств обработки данных;

 формирование навыков и умений безопасного и целесообразного поведения при работе с компьютерными программами и в Интернете, умения соблюдать нормы информационной этики и права.

В содержании курса информатики основного общего образования делается акцент на изучение фундаментальных основ информатики, формировании информационной культуры, развитии алгоритмического мышления, реализации инженерного образования.

Современные научные представления об информационной картине мира, понятиях информатики и методах работы с информацией отражены в содержательном материале учебно-методических комплексов по информатике. Изложение теории и практики опирается на:

 закономерности протекания информационных процессов в системах различной природы, их общность и особенности;

 информационные процессы функционирования, развития, управления в природных, социальных и технических системах;

 понятия: информационный процесс, информационная модель, информационный объект, информационная технология, информационные основы управления, алгоритм, автоматизированная информационная система, информационная цивилизация и др.;

 методы современного научного познания: системноинформационный анализ, информационное моделирование, компьютерный эксперимент;

 математический аппарат при решении учебных и практических задач информатики;

основные способы алгоритмизации и формализованного представления данных.

# **ОПИСАНИЕ МЕСТА УЧЕБНОГО ПРЕДМЕТА В УЧЕБНОМ ПЛАНЕ**

Учебный предмет «Информатика» входит в предметную область «Математика и информатика».

В учебном плане, **за счет часов обязательной части**, на освоение учебного предмета «Информатика» на уровне основного общего образования отводится 102 часа из расчета: 34 часа – 7 класс, 34 часа – 8 класс, 34 часа – 9 класс.

# **ПЛАНИРУЕМЫЕ РЕЗУЛЬТАТЫ ИЗУЧЕНИЯ ИНФОРМАТИКИ**

# **Информация и способы ее представления**

*Выпускник научится:*

- использовать термины «информация», «сообщение», «данные», «кодирование», а также понимать разницу между употреблением этих терминов в обыденной речи и в информатике;
- описывать размер двоичных текстов, используя термины «бит», «байт» и производные от них; использовать термины, описывающие скорость передачи данных;
- записывать в двоичной системе целые числа от 0 до 256;
- кодировать и декодировать тексты при известной кодовой таблице;
- использовать основные способы графического представления числовой информации.

# *Выпускник получит возможность научиться:*

- *познакомиться с примерами использования формальных (математических) моделей, понять разницу между математической (формальной) моделью объекта и его натурной («вещественной») моделью, между математической (формальной) моделью объекта/явленияи его словесным (литературным) описанием; узнать о том, что любые данные можно описать, используя алфавит, содержащий только два символа, например 0 и 1;*
- *познакомиться с тем, как информация (данные) представляется в современных компьютерах;*
- *познакомиться с двоичной системой счисления;*
- *познакомиться с двоичным кодированием текстов и наиболее употребительными современными кодами.*

# **Основы алгоритмической культуры**

# *Выпускник научится:*

- понимать термины «исполнитель», «состояние исполнителя», «система команд»; понимать различие между непосредственным и программным управлением исполнителем;
- строить модели различных устройств и объектов в виде исполнителей, описывать возможные состояния и системы команд этих исполнителей;
- понимать термин «алгоритм»; знать основные свойства алгоритмов (фиксированная система команд, пошаговое выполнение, детерминированность, возможность возникновения отказа при выполнении команды);
- составлять неветвящиеся (линейные) алгоритмы управления исполнителями и записывать их на выбранном алгоритмическом языке (языке программирования);
- использовать логические значения, операции и выражения с ними;
- понимать (формально выполнять) алгоритмы, описанные с использованием конструкций ветвления (условные операторы) и повторения (циклы), вспомогательных алгоритмов, простых и табличных величин;
- создавать алгоритмы для решения несложных задач, используя конструкции ветвления (условные операторы) и повторения (циклы), вспомогательные алгоритмы и простые величины;
- создавать и выполнять программы для решения несложных алгоритмических задач в выбранной среде программирования.

#### *Выпускник получит возможность\_\_:*

- *познакомиться с использованием строк, деревьев, графов и с простейшими операциями с этими структурами;*
- *создавать программы для решения несложных задач, возникающих в процессе учебы и вне ее.*

#### **Использование программных систем и сервисов**

#### *Выпускник научится:*

- базовым навыкам работы с компьютером;
- использовать базовый набор понятий, которые позволяют описывать работу основных типов программных средств и сервисов (файловые системы, текстовые редакторы, электронные таблицы, браузеры, поисковые системы, словари, электронные энциклопедии);
- знаниям, умениям и навыкам, достаточным для работы на базовом уровне с различными программными системами и сервисами указанных типов; умению описывать работу этих систем и сервисов с использованием соответствующей терминологии.

#### *Выпускник получит возможность:*

- *познакомиться с программными средствами для работы с аудио - и визуальными данными и соответствующим понятийным аппаратом;*
- *научиться создавать текстовые документы, включающие рисунки и другие иллюстративные материалы, презентации и т. п.;*
- *познакомиться с примерами использования математического моделирования и компьютеров в современных научно-технических исследованиях (биология и медицина, авиация и космонавтика, физика и т. д.).*

#### **Работа в информационном пространстве**

#### *Выпускник научится:*

- базовым навыкам и знаниям, необходимым для использования интернет-сервисов при решении учебных и внеучебных задач;
- организации своего личного пространства данных с использованием индивидуальных накопителей данных, интернет-сервисов и т. п.;
- основам соблюдения норм информационной этики и права.

#### *Выпускник получит возможность:*

- *познакомиться с принципами устройства Интернета и сетевого взаимодействия между компьютерами, методами поиска в Интернете;*
- *познакомиться с постановкой вопроса о том, насколько достоверна полученная информация, подкреплена ли она доказательствами; познакомиться с возможными подходами к оценке достоверности информации (оценка надежности источника, сравнение данных из разных источников и в разные моменты времени и т. п.);*
- *узнать о том, что в сфере информатики и ИКТ существуют международные и национальные стандарты;*
- *получить представление о тенденциях развития ИКТ.*

# **Требования к результатам освоения на личностном, метапредметном и предметном уровнях**

В соответствии с приказом Министерства образования и науки Российской Федерации от 6 октября 2009 г. № 373 п. 19.2. Курс нацелен на обеспечение реализации трех групп образовательных результатов: личностных, метапредметных и предметных.

#### **Личностные:**

- формирование целостного мировоззрения, соответствующего современному уровню развития науки и общественной практики, учитывающего социальное, культурное, языковое, духовное многообразие современного мира;
- формирование коммуникативной компетентности в общении и сотрудничестве со сверстниками, детьми старшего и младшего возраста, взрослыми в процессе образовательной, общественно полезной, учебно-исследовательской, творческой и других видов деятельности.
- приобретение опыта выполнения индивидуальных и коллективных проектов, таких как разработка программных средств учебного назначения, издание школьных газет, создание сайтов, виртуальных краеведческих музеев и т. д, на основе использования информационных технологий;
- знакомство с основными правами и обязанностями гражданина информационного общества;
- формирование представлений об основных направлениях развития информационного сектора экономики, основных видах профессиональной деятельности, связанных с информатикой и информационными технологиями.
- целенаправленные поиск и использование информационных ресурсов, необходимых для решения учебных и практических задач, в том числе с помощью средств информационных и коммуникационных технологий (ИКТ);
- анализ информационных процессов, протекающих в социотехнических, природных, социальных системах;
- формирование (на основе собственного опыта информационной деятельности) представлений о механизмах и законах восприятия и переработки информации человеком, техническими и социальными системами.

#### **Метапредметные:**

- формирование компьютерной грамотности, т. е. приобретение опыта создания, преобразования, представления, хранения информационных объектов (текстов, рисунков, алгоритмов и т. п.) с использованием наиболее широко распространенных компьютерных инструментальных средств;
- осуществление целенаправленного поиска информации в различных информационных массивах, в том числе электронных энциклопедиях, сети Интернет и т.п., анализ и оценка свойств полученной информации с точки зрения решаемой задачи;
- целенаправленное использование информации в процессе управления, в том числе с помощью аппаратных и программных средств компьютера и цифровой бытовой техники;
- умение самостоятельно планировать пути достижения целей, в том числе альтернативные, осознанно выбирать наиболее эффективные способы решения учебных и познавательных задач;
- умение соотносить свои действия с планируемыми результатами, осуществлять контроль своей деятельности в процессе достижения результата, определять способы действий в рамках предложенных условий и требований, корректировать свои действия в соответствии с изменяющейся ситуацией;
- умение оценивать правильность выполнения учебной задачи, собственные возможности её решения;
- владение основами самоконтроля, самооценки, принятия решений и осуществления осознанного выбора в учебной и познавательной деятельности;
- умение определять понятия, создавать обобщения, устанавливать аналогии, классифицировать, самостоятельно выбирать основания и критерии для классификации, устанавливать причинно-следственные связи. строить логическое рассуждение, умозаключение (индуктивное, дедуктивное и по аналогии) и делать выводы;
- умение создавать, применять и преобразовывать знаки и символы, модели и схемы для решения учебных и познавательных задач. Важнейшее место в курсезанимает тема «Моделирование и формализация», в которой исследуются модели из различных предметных областей: математики, физики, химии и собственно информатики. Эта тема способствует информатизации учебного процесса в целом, придает курсу «Информатика» межпредметный характер.

#### Предметные:

- понимание роли информационных процессов в современном мире;
- формирование информационной и алгоритмической культуры; формирование представления о компьютере как универсальном устройстве обработки информации; развитие основных навыков и умений использования компьютерных устройств;
- формирование представления об основных изучаемых понятиях: информация, алгоритм, модель - и их свойствах;
- развитие алгоритмического и системного мышления, необходимых для профессиональной деятельности в современном обществе; развитие умений составить и записать алгоритм для конкретного исполнителя; формирование знаний об алгоритмических конструкциях, логических значениях и операциях; знакомство с одним из языков программирования и основными алгоритмическими структурами - линейной, с ветвлением и циклической;
- формирование умений формализации и структурирования информации, умения выбирать способ представления данных в соответствии с поставленной задачей (таблицы, схемы, графики, диаграммы), с использованием соответствующих программных средств обработки данных;
- формирование навыков и умений безопасного и целесообразного поведения при работе с компьютерными программами и в Интернете, умения соблюдать нормы информационной этики и права. Большое значение в курсе имеет тема «Коммуникационные технологии», в которой учащиеся знакомятся не только с основными сервисами Интернета, но и учатся применять их на практике.

# СОДЕРЖАНИЕ ПРОГРАММЫ ВСЕГО КУРСА

### Ввеление. Информация и информационные процессы - 9 часов

Информация в природе, обществе и технике. Информация и информационные процессы в неживой природе. Информация и информационные процессы в живой природе. Человек: информация и информационные процессы.

Кодирование информации с помощью знаковых систем. Знаки: форма и значение. Знаковые системы. Кодирование информации. Количество информации. Количество информации как мера уменьшения неопределенности знания. Определение количества информации. Алфавитный подход к определению количества информации.

Практические работы к теме 1. Информация и информационные процессы

- Практическая работа. Тренировка ввода текстовой и числовой информации с помощью клавиатурного тренажера.
- Практическая работа. Перевод единиц измерения количества информации с помощью калькулятора.

### **Компьютер как универсальное устройство обработки информации – 11 часов**

Программная обработка данных на компьютере. Устройство компьютера. Процессор и системная плата. Устройства ввода информации. Устройства вывода информации. Оперативная память. Долговременная память. Типы персональных компьютеров.

Файлы и файловая система. Файл. Файловая система. Работа с файлами и дисками.

Программное обеспечение компьютера. Операционная система. Прикладное программное обеспечение. Графический интерфейс операционных систем и приложений. Представление информационного пространства с помощью графического интерфейса.

Компьютерные вирусы и антивирусные программы.

### *Практические работы к теме 2 «Компьютер как универсальное средство обработки информации»*

- Практическая работа. Работа с файлами с использованием файлового менеджера.
- Практическая работа. Форматирование дискеты.
- Практическая работа. Установка даты и времени с использованием графического интерфейса операционной системы

#### **Кодирование и обработка текстовой и графической информации – 22 часа**

Обработка текстовой информации. Создание документов в текстовых редакторах. Ввод и редактирование документа. Сохранение и печать документов. Форматирование документа. Форматирование символов и абзацев. Нумерованные и маркированные списки. Таблицы в текстовых редакторах. Компьютерные словари и системы машинного перевода текстов. Системы оптического распознавания документов. Кодирование текстовой информации.

Обработка графической информации. Растровая и векторная графика. Интерфейс и основные возможности графических редакторов. Растровая и векторная анимация. Кодирование графической информации. Пространственная дискретизация. Растровые изображения на экране монитора. Палитры цветов в системах цветопередачи RGB, CMYK и HSB.

*Практические работы к теме 3 «Кодирование и обработка текстовой и графической информации»*

- Практическая работа. Тренировка ввода текстовой и числовой информации с помощью клавиатурного тренажера
- Практическая работа. Вставка в документ формул.
- Практическая работа. Форматирование символов и абзацев.
- Практическая работа. Создание и форматирование списков.
- Практическая работа. Вставка в документ таблицы, ее форматирование и заполнение данными.
- Практическая работа. Перевод текста с помощью компьютерного словаря.
- Практическая работа. Сканирование и распознавание «бумажного» текстового документа.
- Практическая работа. Кодирование текстовой информации.
- Практическая работа. Редактирование изображений в растровом графическом редакторе.
- Практическая работа. Создание рисунков в векторном графическом редакторе.
- Практическая работа. Анимация.
- Практическая работа. Кодирование графической информации.

#### **Кодирование и обработка звука, цифрового фото и видео – 4 часа**

Кодирование и обработка звуковой информации. Цифровое фото и видео.

*Практические работы к теме 4. Кодирование и обработка звука, цифрового фото и видео*

- Практическая работа. Кодирование и обработка звуковой информации.
- Практическая работа. Захват цифрового фото и создание слайд-шоу.
- Практическая работа. Захват и редактирование цифрового видео с использованием системы нелинейного видеомонтажа

### **Кодирование и обработка числовой информации – 7 часов**

Кодирование числовой информации. Представление числовой информации с помощью систем счисления. Арифметические операции в позиционных системах счисления. Двоичное кодирование чисел в компьютере.

Электронные таблицы. Основные параметры электронных таблиц. Основные типы и форматы данных. Относительные, абсолютные и смешанные ссылки. Встроенные функции. Построение диаграмм и графиков.

#### *Практические работы к теме 5. Кодирование и обработка числовой информации*

- Практическая работа. Перевод чисел из одной системы счисления в другую с помощью калькулятора.
- Практическая работа. Относительные, абсолютные и смешанные ссылки в электронных таблицах.
- Практическая работа. Создание таблиц значений функций в электронных таблицах.
- Практическая работа. Построение диаграмм различных типов.
- Хранение, поиск и сортировка информации в базах данных 3 часа
- Базы данных в электронных таблицах. Сортировка и поиск данных в электронных таблицах.
- Практические работы к теме 6. Хранение, поиск и сортировка информации в базах данных
- Практическая работа. Сортировка и поиск данных в электронных таблицах.

### **Коммуникационные технологии – 16 часов**

Информационные ресурсы Интернета. Всемирная паутина. Электронная почта. Файловые архивы. Общение в Интернете. Мобильный Интернет. Звук и видео в Интернете. Поиск информации в Интернете. Электронная коммерция в Интернете.

Передача информации. Локальные компьютерные сети. Глобальная компьютерная сеть Интернет. Состав Интернета. Адресация в Интернете. Маршрутизация и транспортировка данных по компьютерным сетям.

Разработка Web-сайтов с использованием языка разметки гипертекста HTML. Web-страницы и Web-сайты. Структура Web-страницы. Форматирование текста на Web-странице. Вставка изображений в Web-страницы. Гиперссылки на Web-страницах. Списки на Web-страницах. Интерактивные формы на Web-страницах.

# *Практические работы к теме 7 «Коммуникационные технологии»*

- Практическая работа. Путешествие по Всемирной паутине.
- Практическая работа. Работа с электронной Web-почтой.
- Практическая работа. Загрузка файлов из Интернета.
- Практическая работа. Регистрация и общение в социальной сети Facebook.
- Практическая работа. Поиск информации в Интернете.
- Практическая работа. Предоставление доступа к диску на компьютере, подключенному к локальной сети.
- Практическая работа. «География» Интернета.
- Практическая работа. Разработка сайта с использованием языка разметки текста HTML.

#### **Основы алгоритмизации и объектно-ориентированного программирования – 32 часа**

Алгоритм и его формальное исполнение. Свойства алгоритма и его исполнители. Выполнение алгоритмов человеком. Выполнение алгоритмов компьютером. Основы объектно-ориентированного визуального программирования.

Кодирование основных типов алгоритмических структур алгоритмическом языке и на объектно-ориентированных языках. Линейный алгоритм. Алгоритмическая структура «ветвление». Алгоритмическая структура «выбор». Алгоритмическая структура «цикл».

Переменные: тип, имя, значение. Арифметические, строковые и логические выражения. Функции в языках алгоритмического и объектно-ориентированного программирования. Графические возможности объектно-ориентированного языка программирования Visual Basic.

*Практические задания к теме 8. Алгоритмизация и основы объектно-ориентированного* 

#### *программирования*

- Практическая работа. Знакомство с системами алгоритмического и объектноориентированного программирования.
- Практическая работа. Проект «Переменные».
- Практическая работа. Проект «Калькулятор».
- Практическая работа. Проект «Строковый калькулятор».
- Практическая работа. Проект «Даты и время».
- Практическая работа. Проект «Сравнение кодов символов».
- Практическая работа. Проект «Отметка».
- Практическая работа. Проект «Коды символов».
- Практическая работа. Проект «Слово-перевертыш».
- Практическая работа. Проект «Графический редактор».
- Практическая работа. Проект «Системы координат».
- Практическая работа. Проект «Анимация».
- Практикум № 1.1 "Нахождение площади фигуры"
- Практикум № 1.2 "Кинематическая задача"
- Практикум № 1.3 "Определение длины, площади и периметра прямоугольника
- Практикум № 1.4 "Решение линейных уравнений"
- Практикум № 1.5 "Задача на падение тела"
- Практикум № 1.6 "Определение координат вершины параболы"
- Практикум № 2.1 "Сравнение двух чисел"
- Практикум № 2.2 "Максимум трех чисел"
- Практикум № 2.3 "Сравнение площадей фигур"
- Практикум № 2.4 "Существование треугольника"
- Практикум № 2.5 "Рассчет координат точек"
- Практикум № 3.1 "Сумма квадратов чисел от 1 до 100"
- Практикум № 3.2 "Сумма n-первых чисел"
- Практикум № 3.3 "Сравнение суммы кубов и суммы квадратов"
- Практикум № 3.4 "Вывод степеней двойки"
- Практикум № 3.5 "Сортировка массива"

### **Моделирование и формализация – 11 часов**

Окружающий мир как иерархическая система. Моделирование, формализация, визуализация. Моделирование как метод познания. Материальные и информационные модели. Формализация и визуализация моделей. Основные этапы разработки и исследования моделей на компьютере.

Построение и исследование физических моделей. Приближенное решение уравнений. Компьютерное конструирование с использованием системы компьютерного черчения. [Экспертные](file:///C:/Users/EAA/AppData/Local/Temp/Rar$DIa0.291/УГРИНОВИЧ_Пояснительная_29_06_11.doc%23_Toc293406931%23_Toc293406931)  [системы распознавания химических веществ.](file:///C:/Users/EAA/AppData/Local/Temp/Rar$DIa0.291/УГРИНОВИЧ_Пояснительная_29_06_11.doc%23_Toc293406931%23_Toc293406931) Информационные модели управления объектами.

### *Практические задания к теме 9. Моделирование и формализация*

- Практическая работа. Проект «Бросание мячика в площалку».
- Практическая работа. Проект «Графическое решение уравнения».
- Практическая работа. Выполнение геометрических построений в системе компьютерного черчения КОМПАС.
- Практическая работа. Проект «Распознавание удобрений».
- Практическая работа. Проект «Модели систем управления».

#### **Электронные таблицы – 3 часа**

Базы данных в электронных таблицах. Сортировка и поиск данных в электронных таблицах. *Практические задания к главе 10. Электронные таблицы*

- Практическая работа. Сортировка и поиск данных в электронных таблицах.
- Практическая работа. Построение диаграмм и графиков.

#### **Основы логики – 15 часов**

Алгебра логики. Логические основы устройства компьютера. Базовые логические элементы. Сумматор двоичных чисел.

*Практические задания к главе 11. Логика и логические основы компьютера*

- Практическая работа. Таблицы истинности логических функций.
- Практическая работа. Модели электрических схем логических элементов «И», «ИЛИ и «НЕ»

### **Коммуникационные технологии и разработка web-сайтов- 16 часов**

Назначение и основные понятия. Форматирование текста. Работа с изображениями. Структура HTML-документа. Использование таблиц. Создание ссылок. Создание фреймов. Навигационные

карты. Сбор информации с помощью форм.

*Практические задания к главе 12*

- Практическая работа. Разработка Web-сайтов с использованием языка разметки гипертекста HTML.
- Практическая работа. Форматирование текста на Web-странице.
- Практическая работа. Списки на Web-страницах
- Практическая работа. Вставка изображений в Web-страницы.
- Практическая работа. Гиперссылки на Web-страницах.
- Практическая работа. Интерактивные формы на Web-страницах.

### **Информационное общество и информационная безопасность – 4 часа**

Информационное общество. Информационная культура. Перспективы развития информационных и коммуникационных технологий.

Правовая охрана программ и данных. Защита информации. Правовая охрана информации. Лицензионные, условно бесплатные и свободно распространяемые программы.

# **УЧЕБНО-ТЕМАТИЧЕСКОЕ ПЛАНИРОВАНИЕ 7-9 КЛАСС**

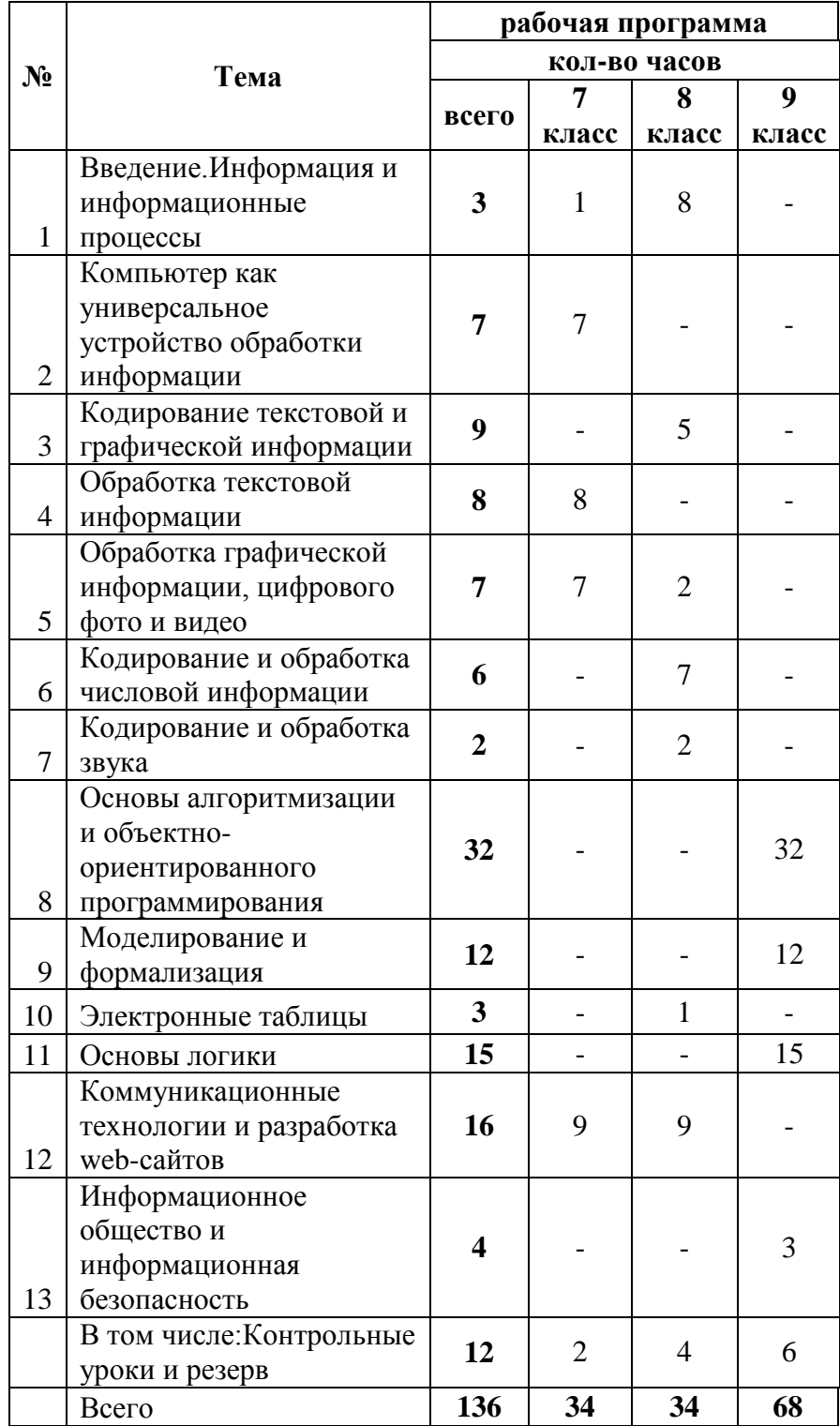

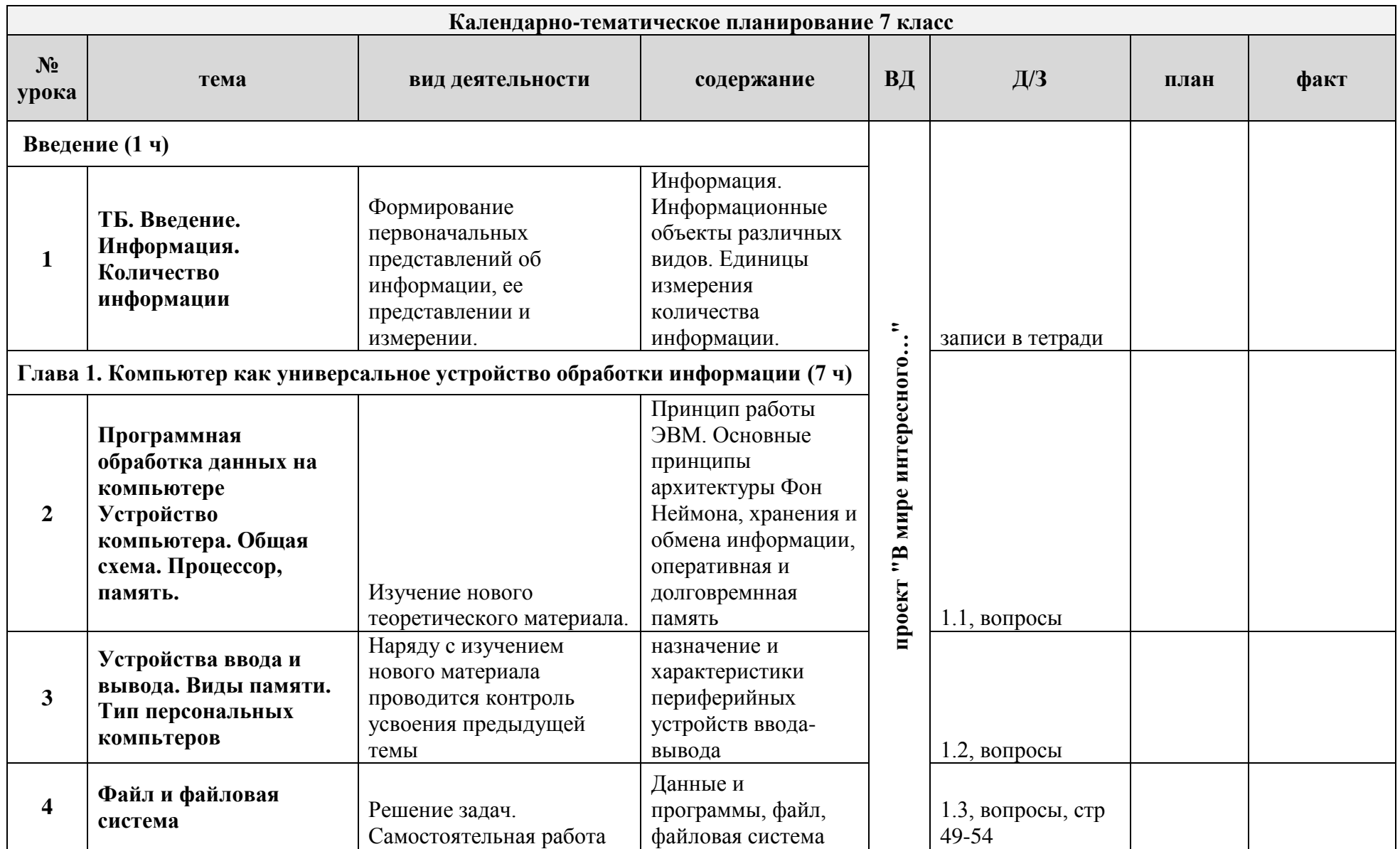

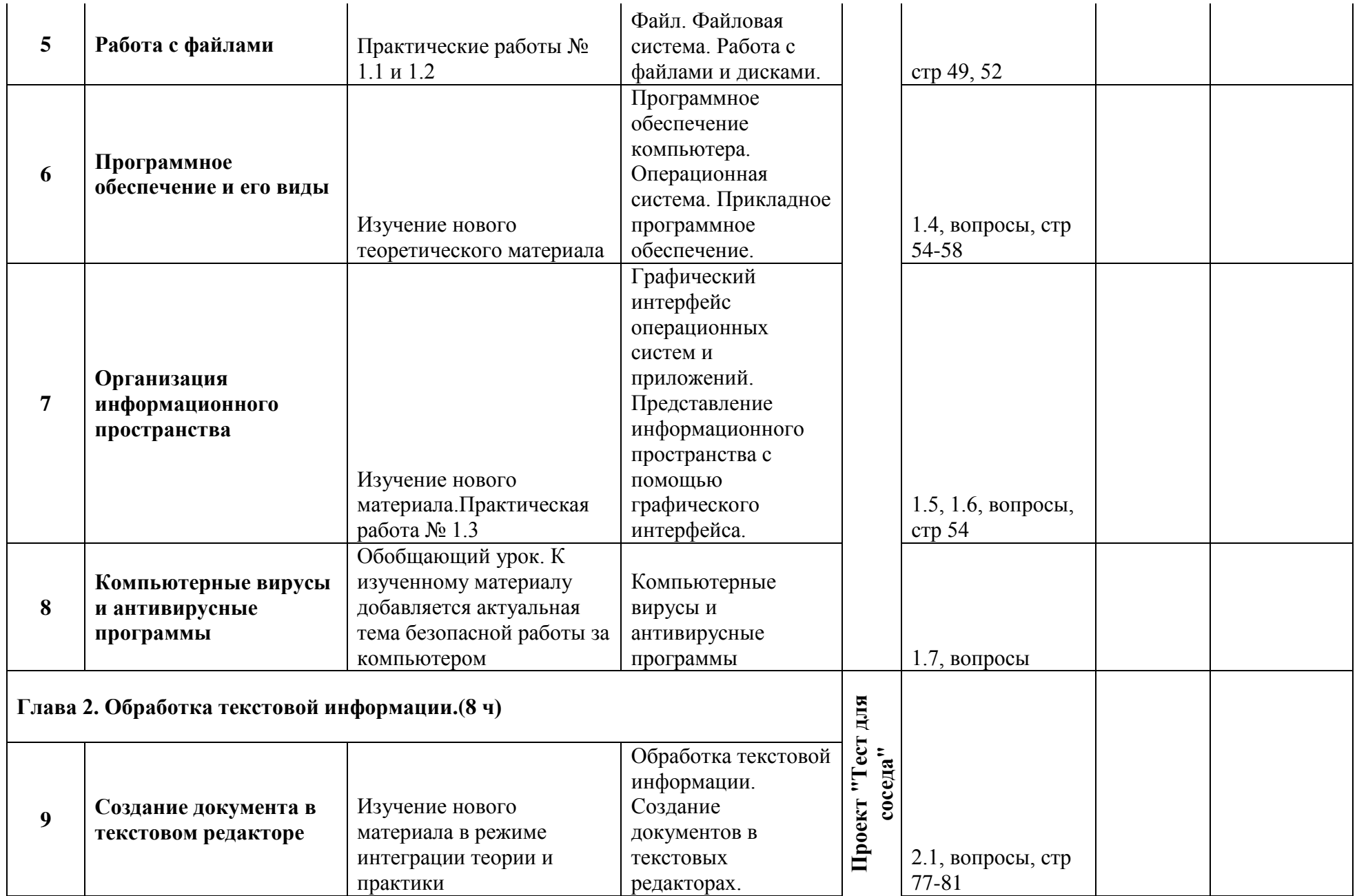

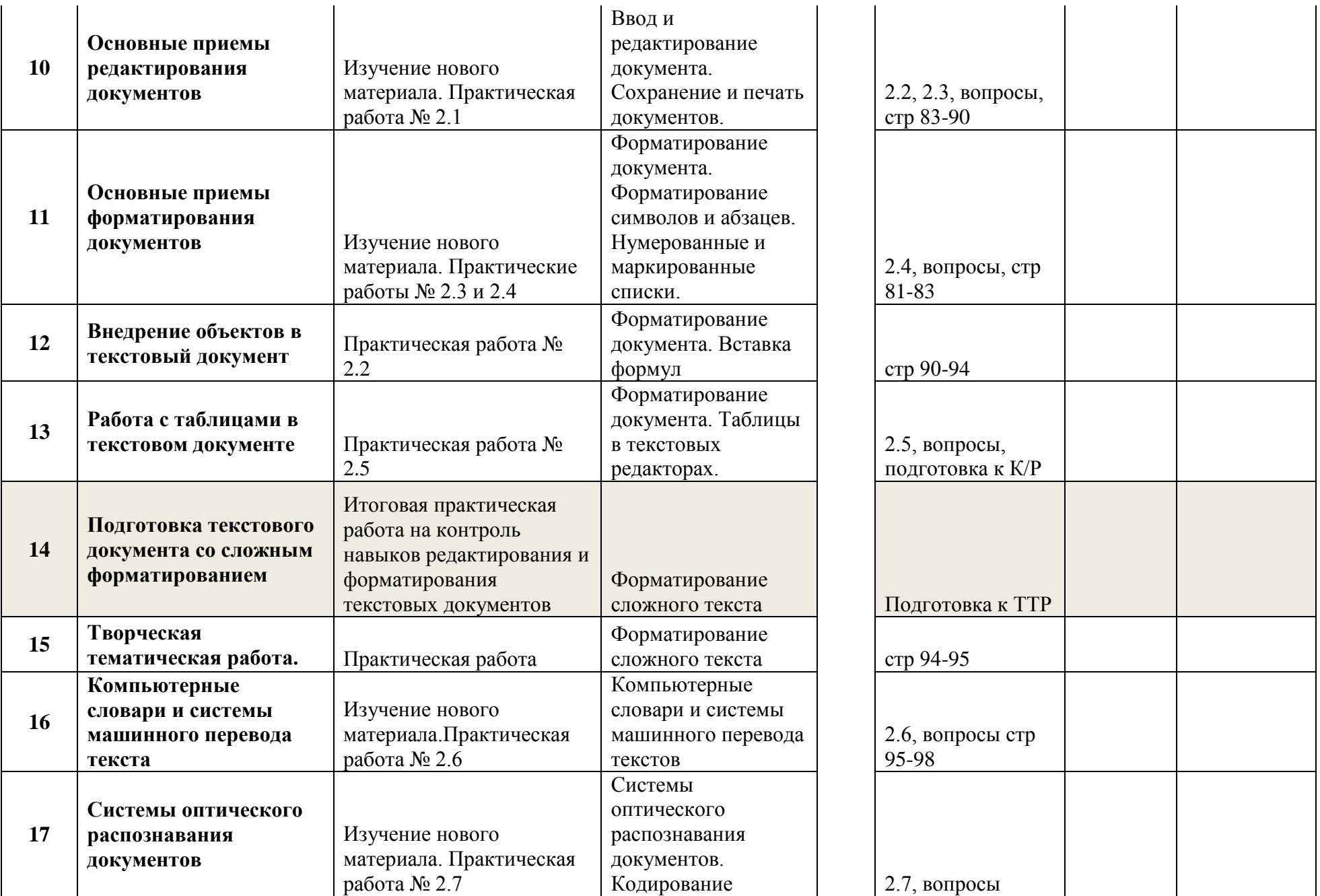

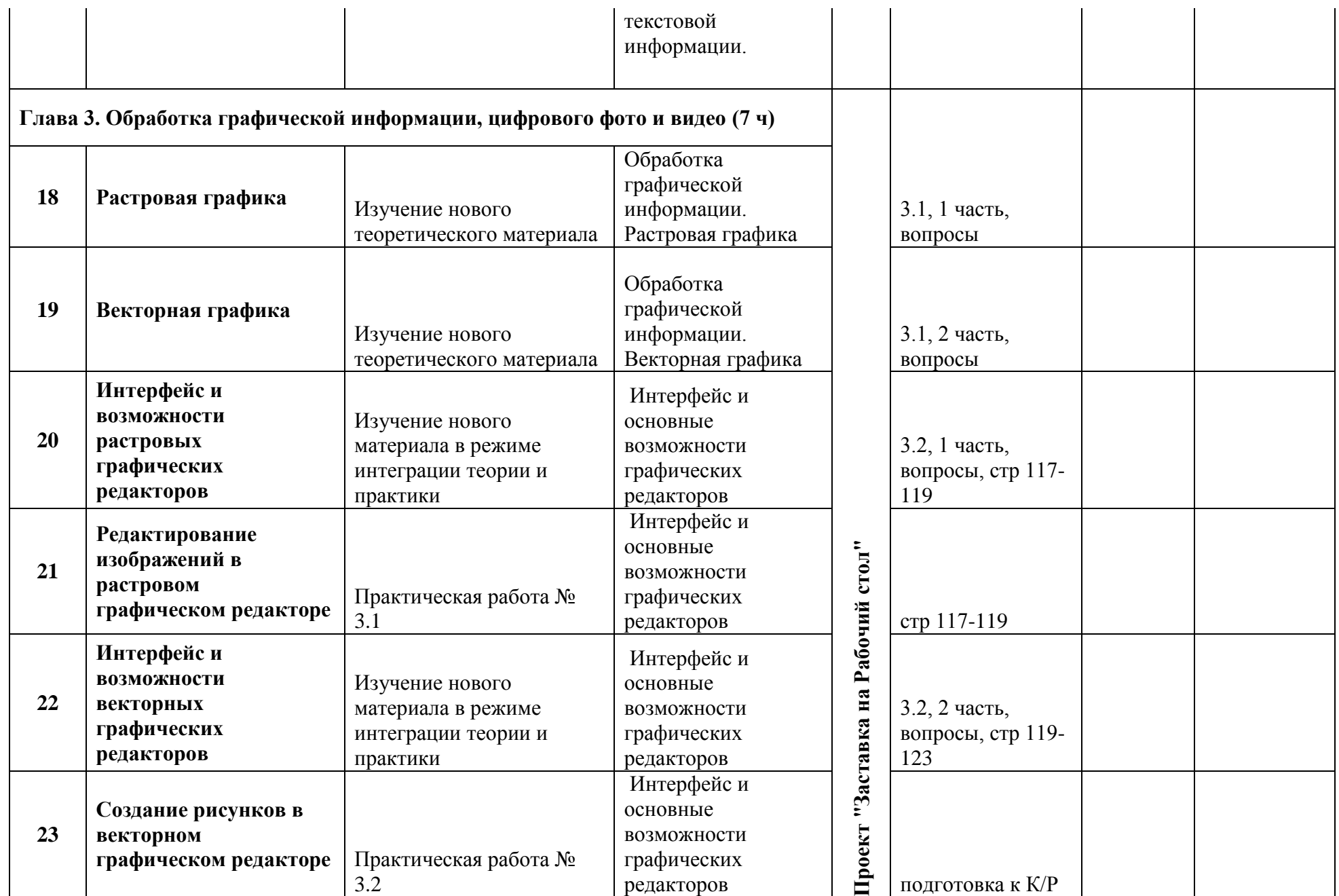

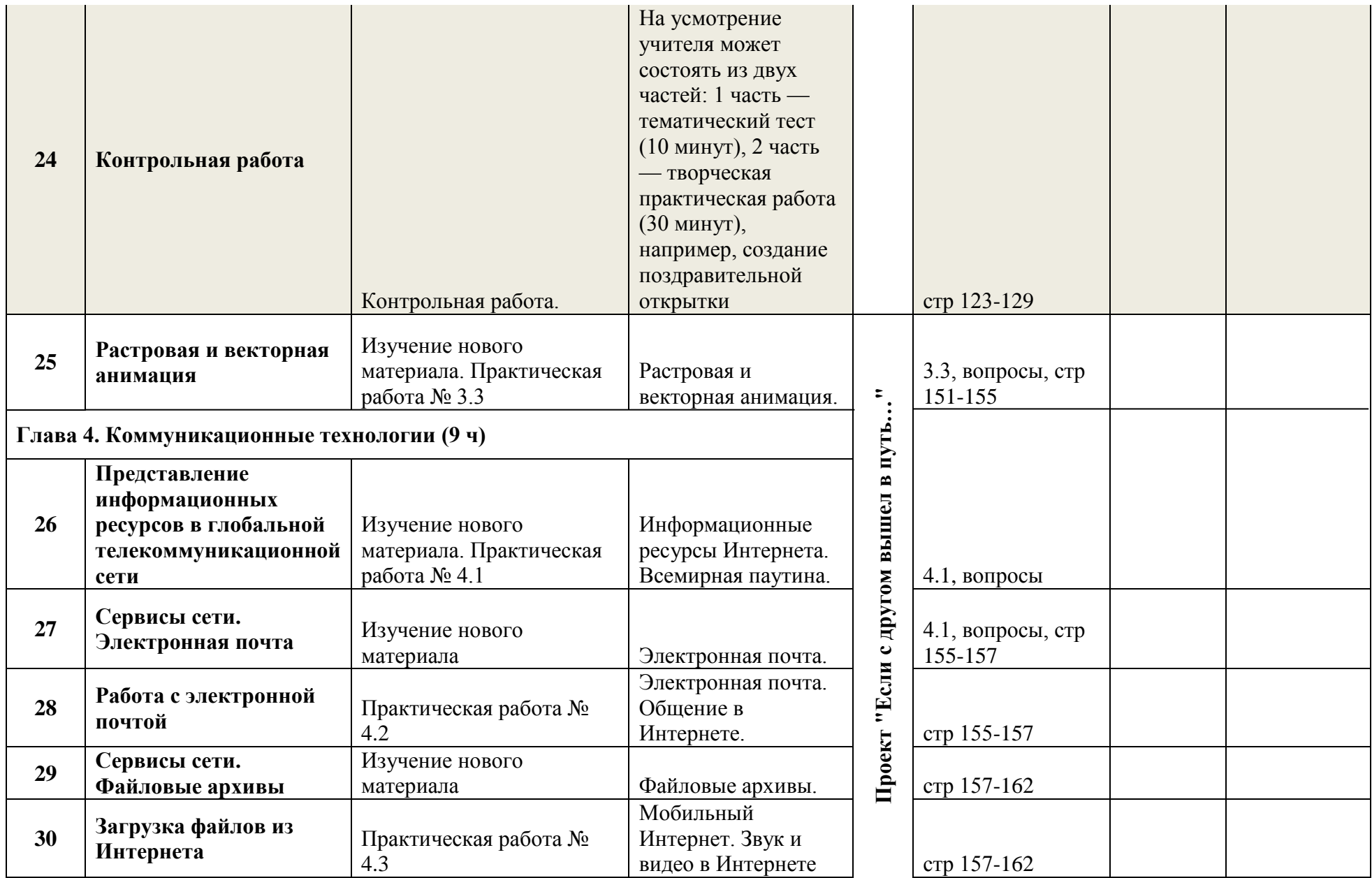

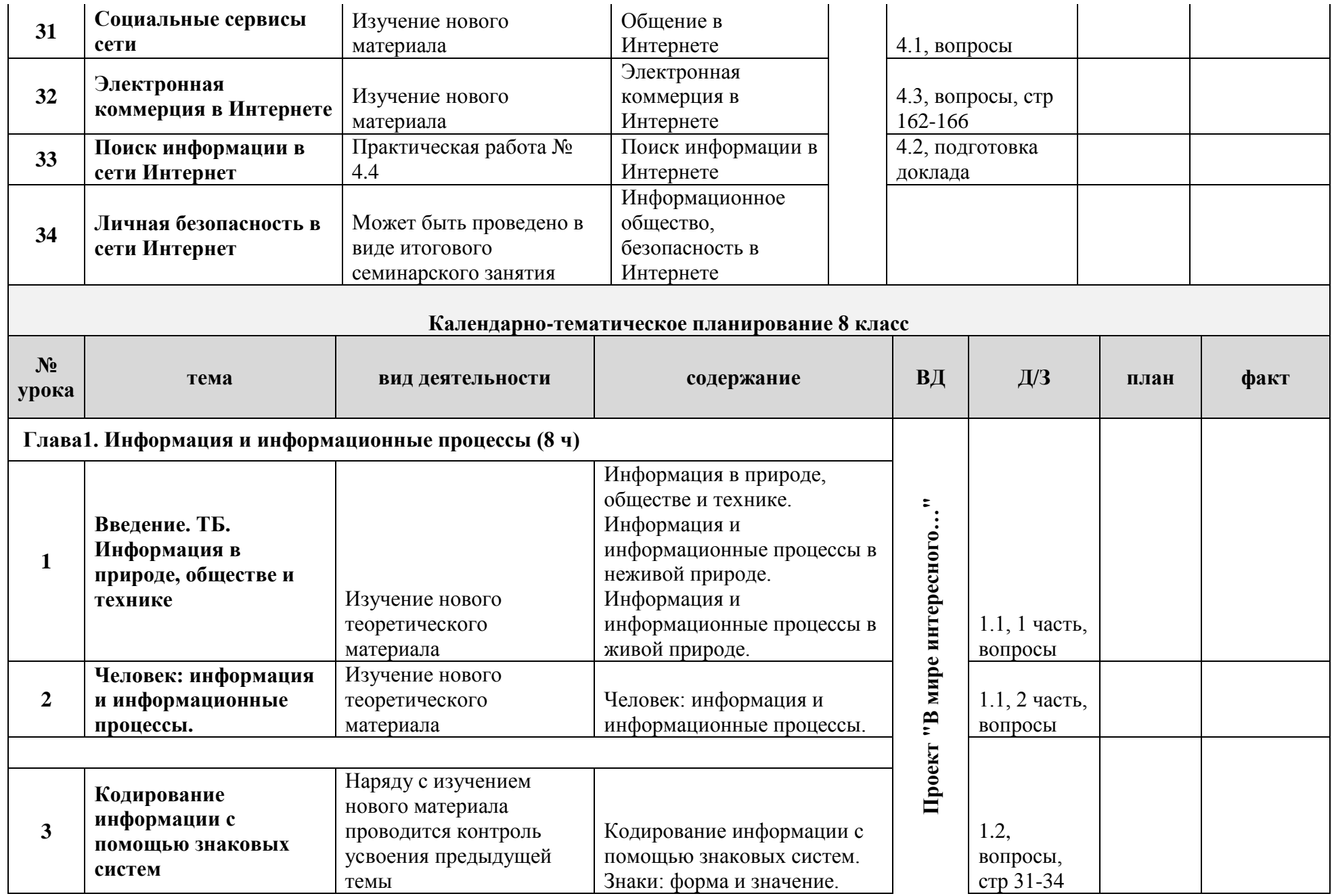

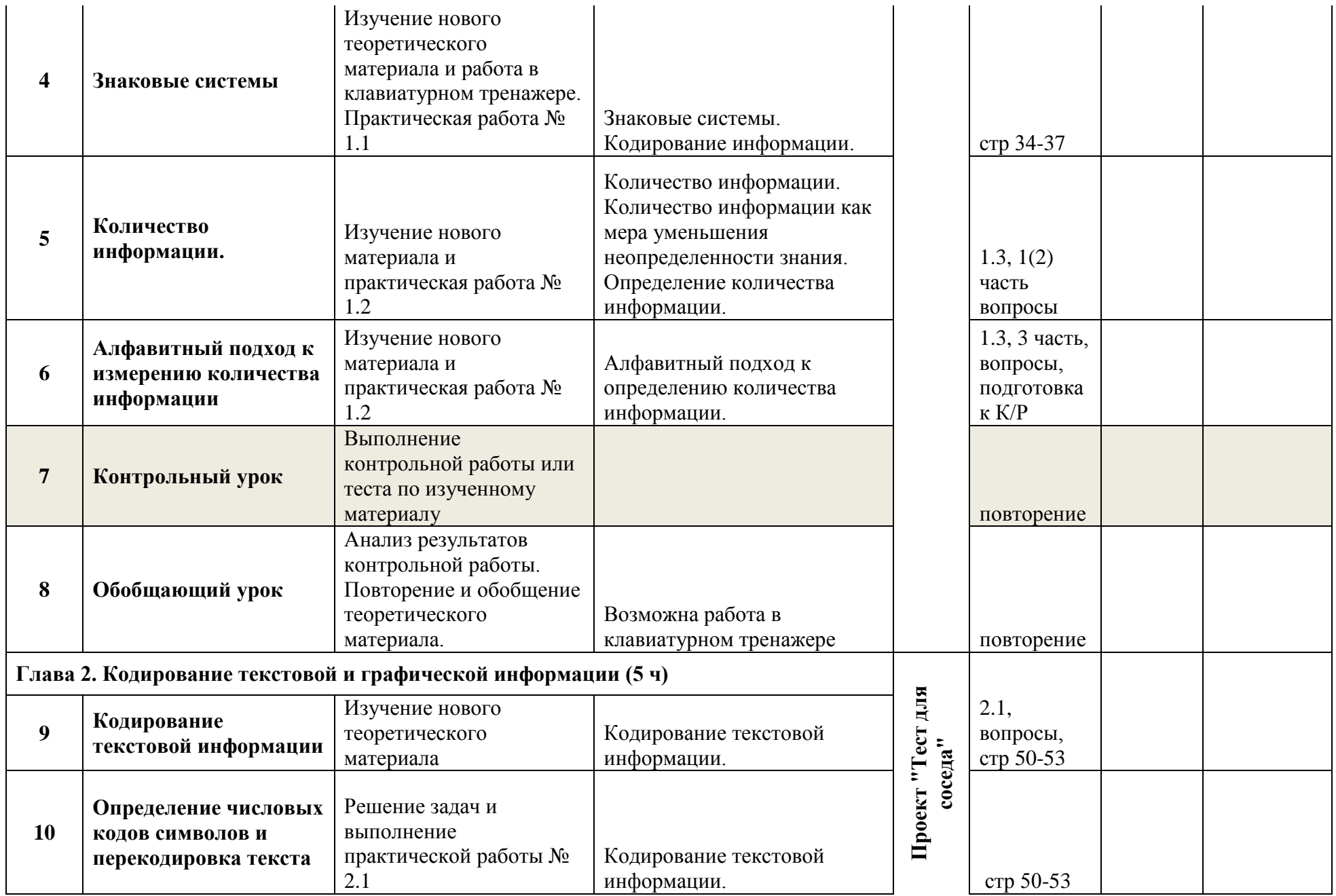

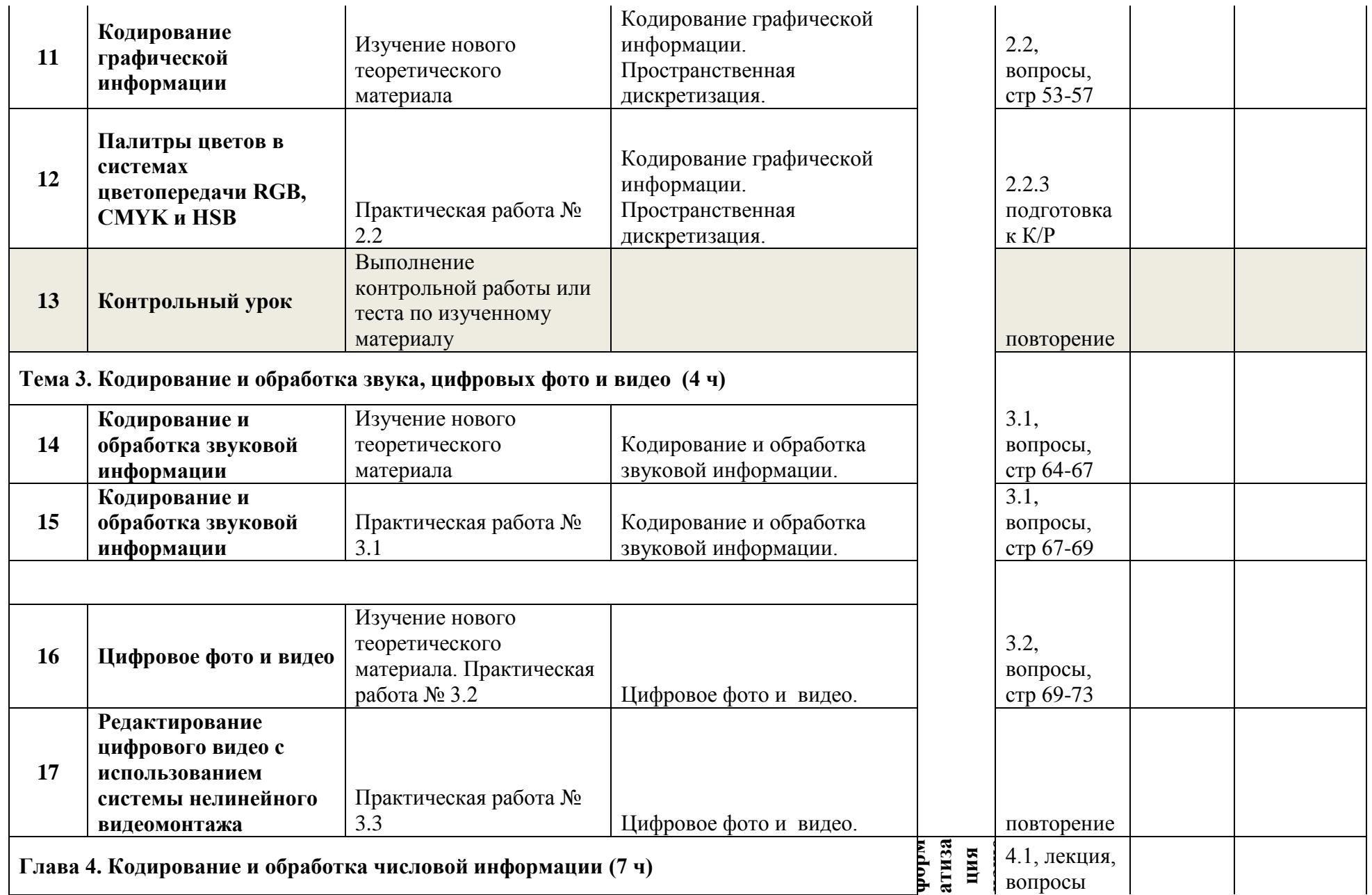

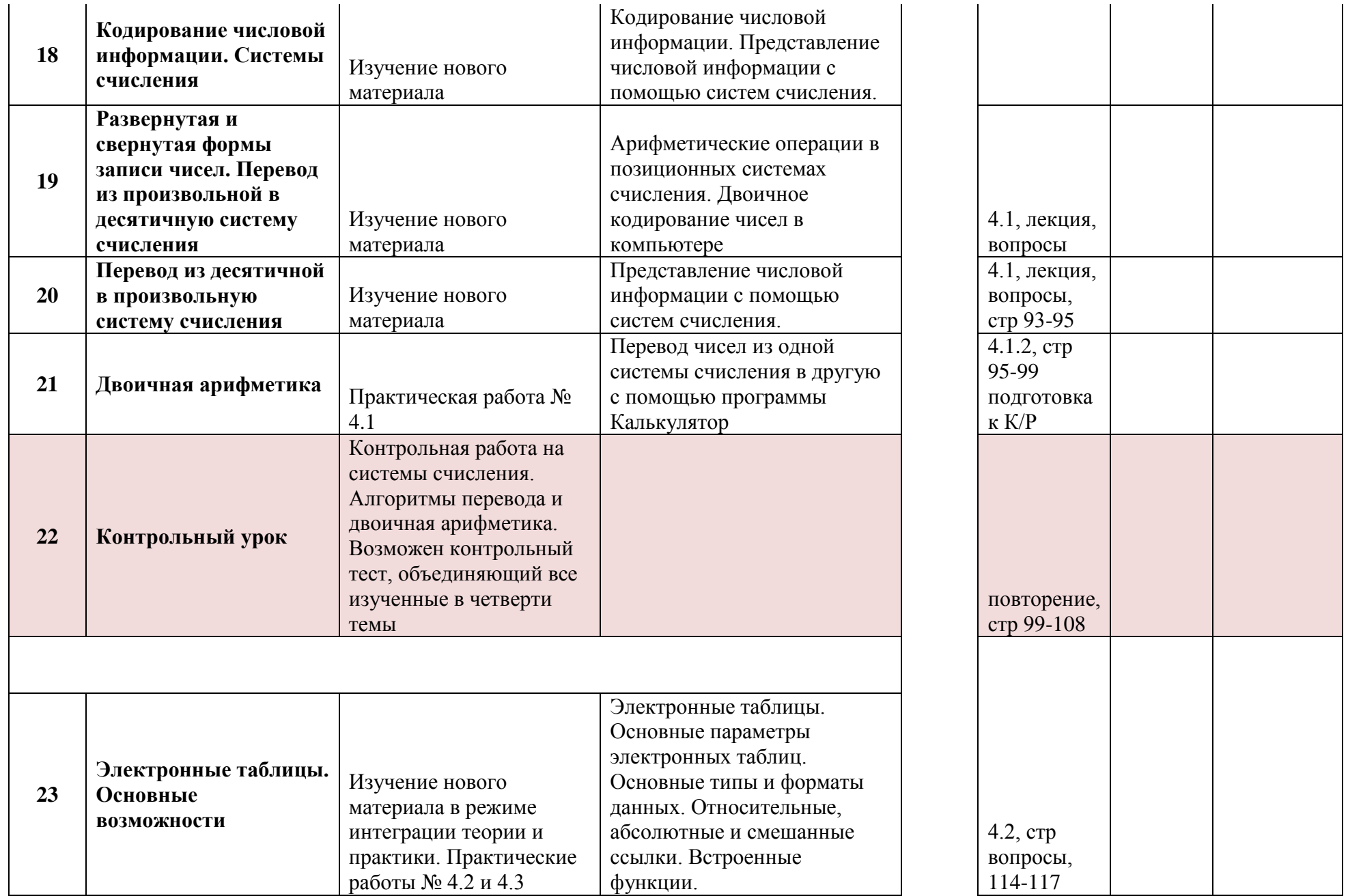

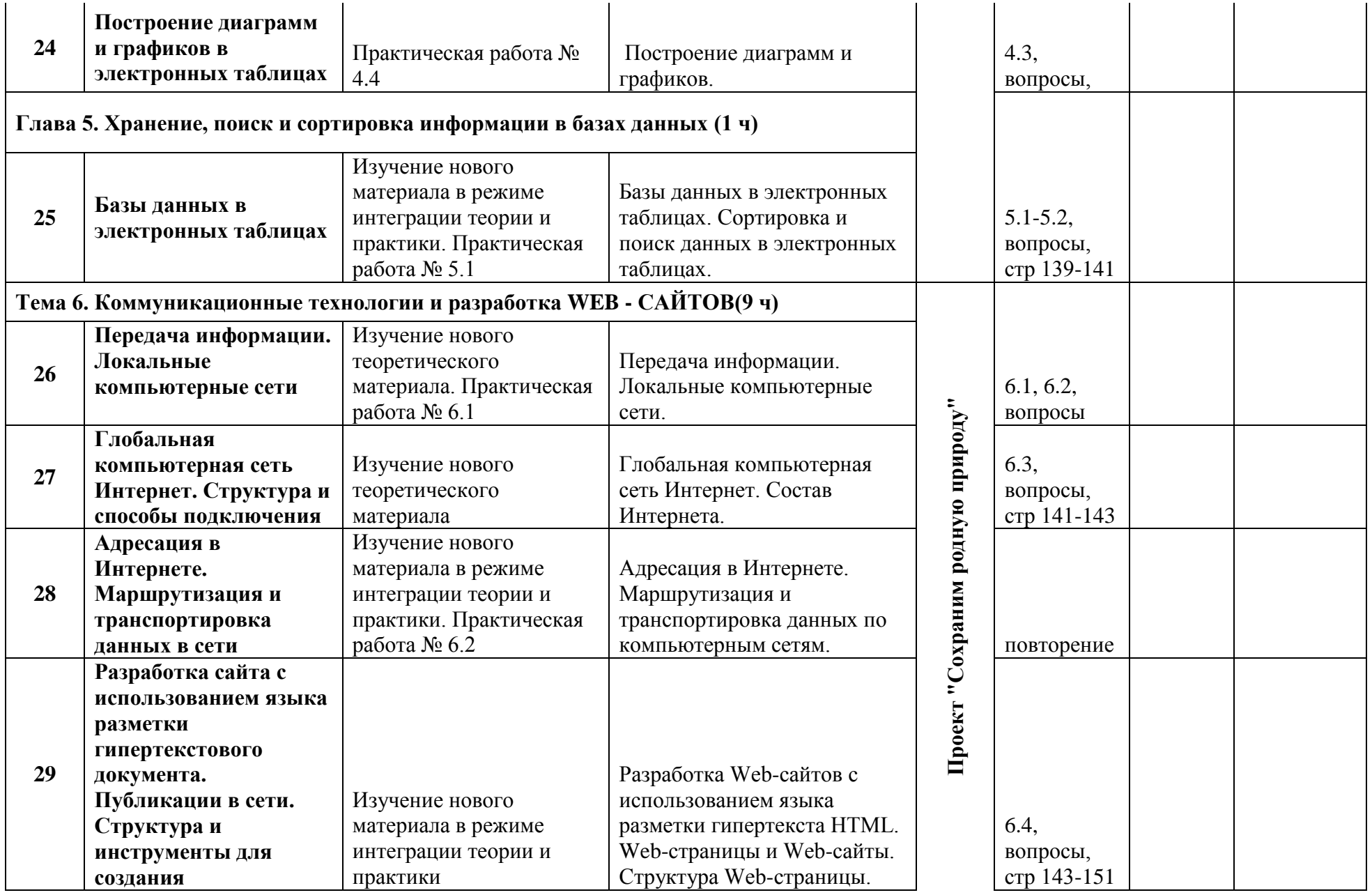

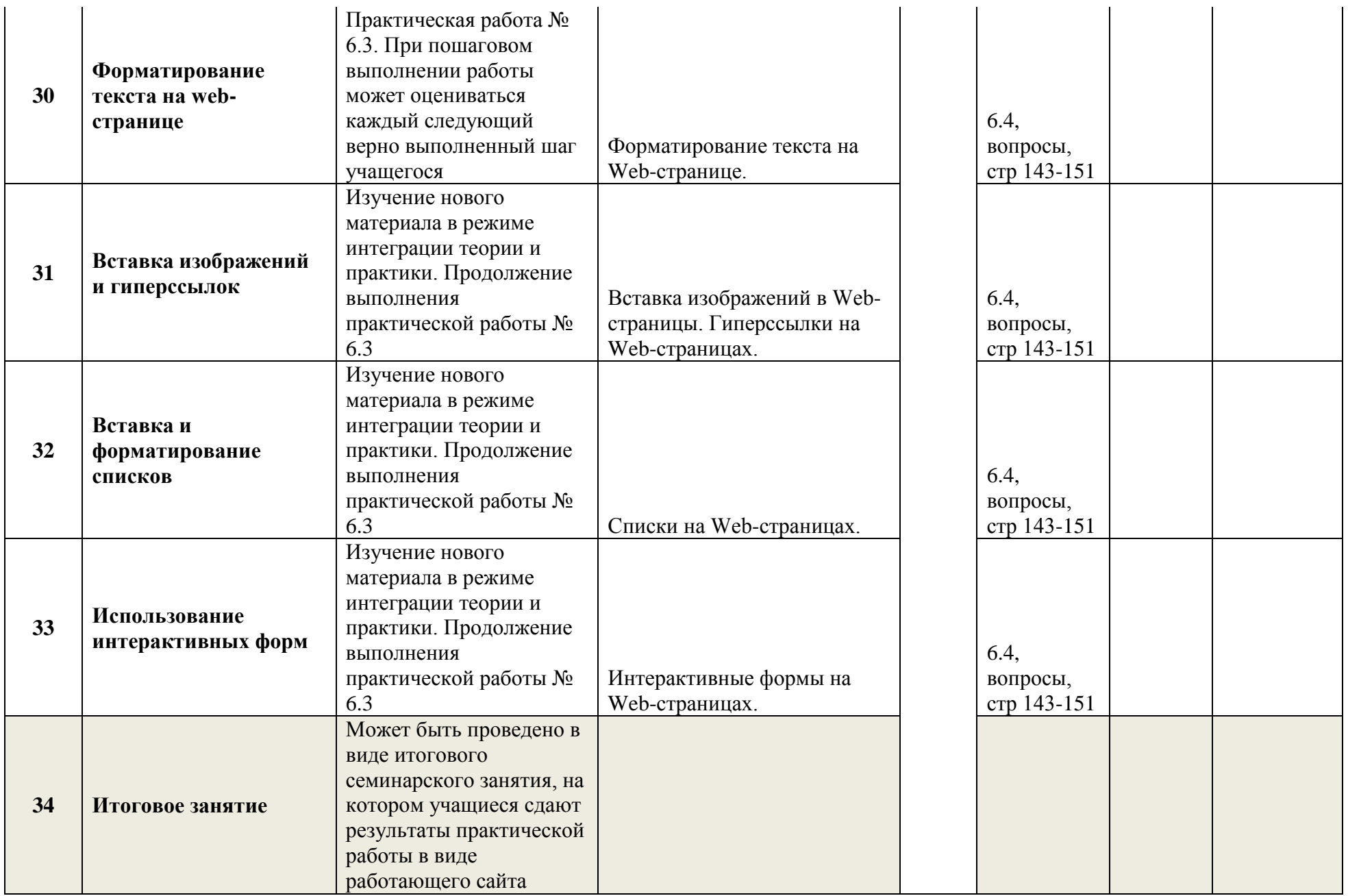

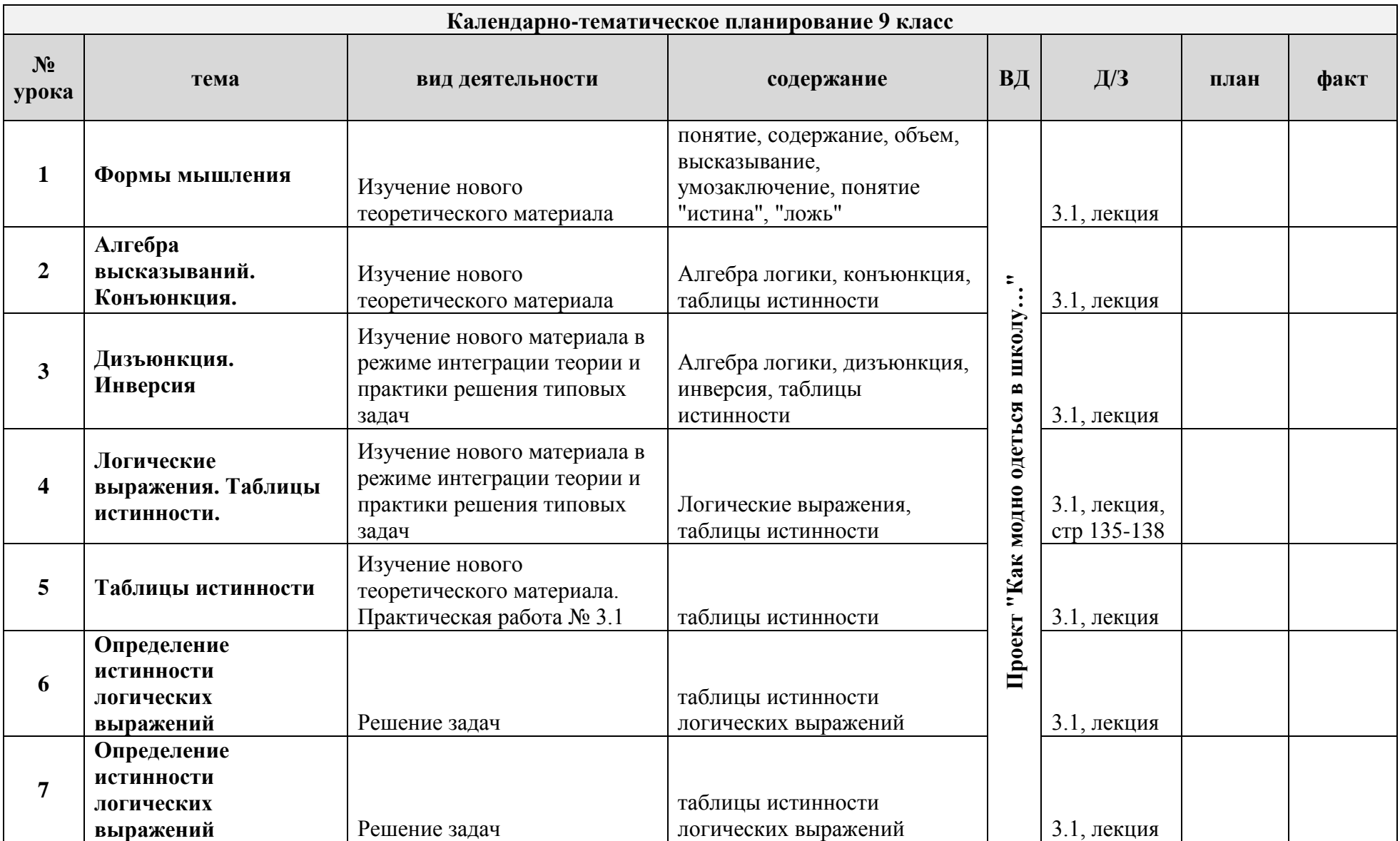

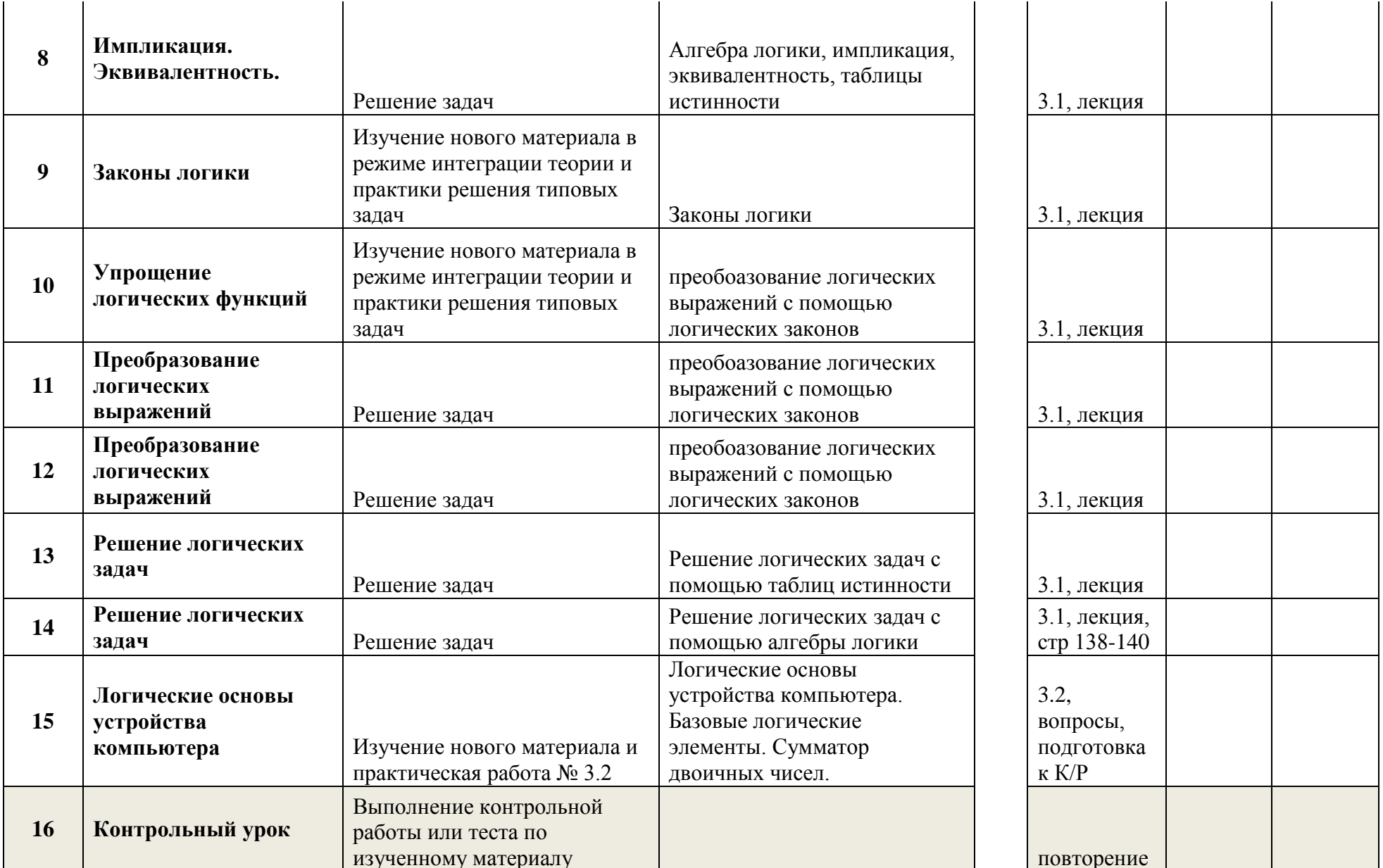

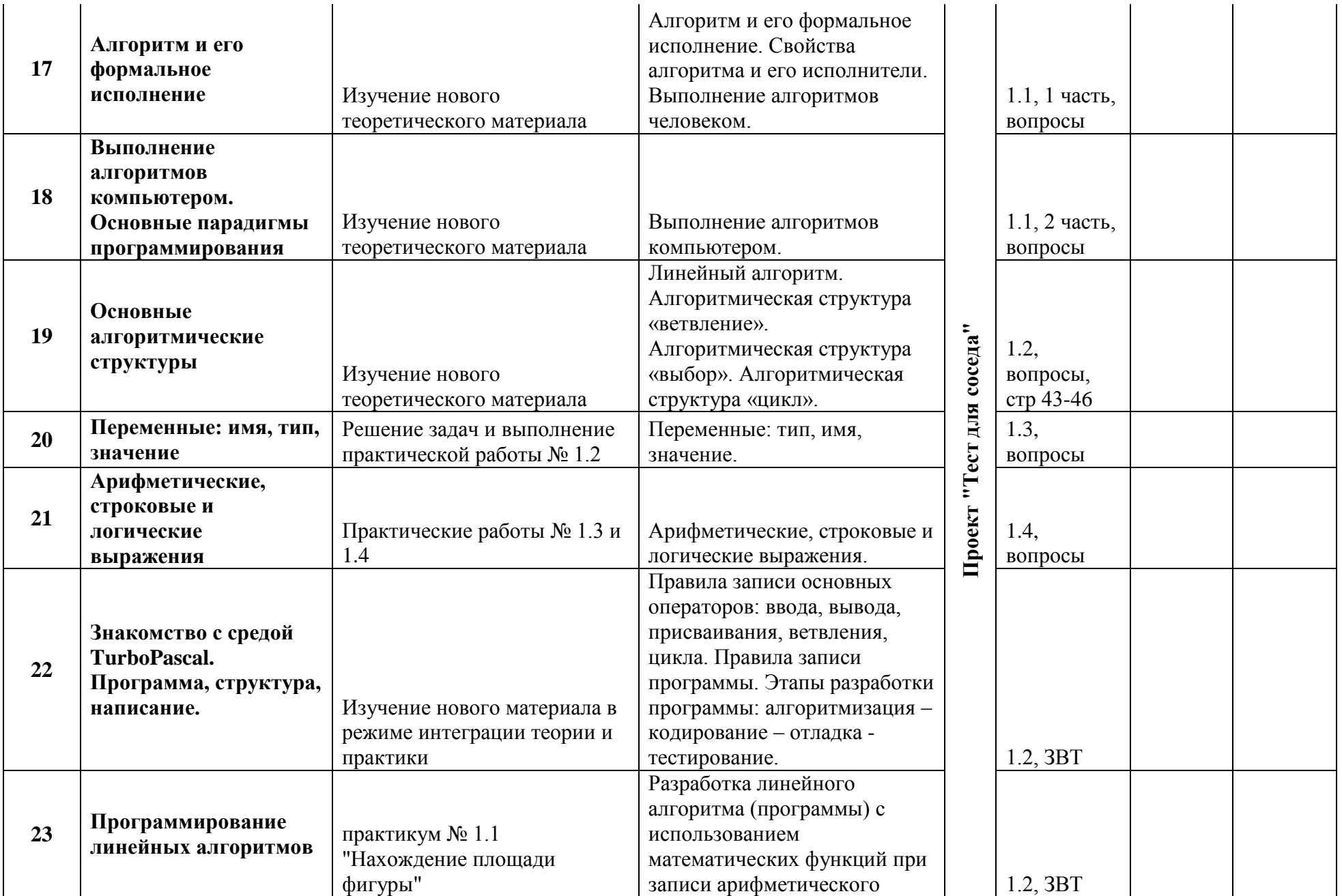

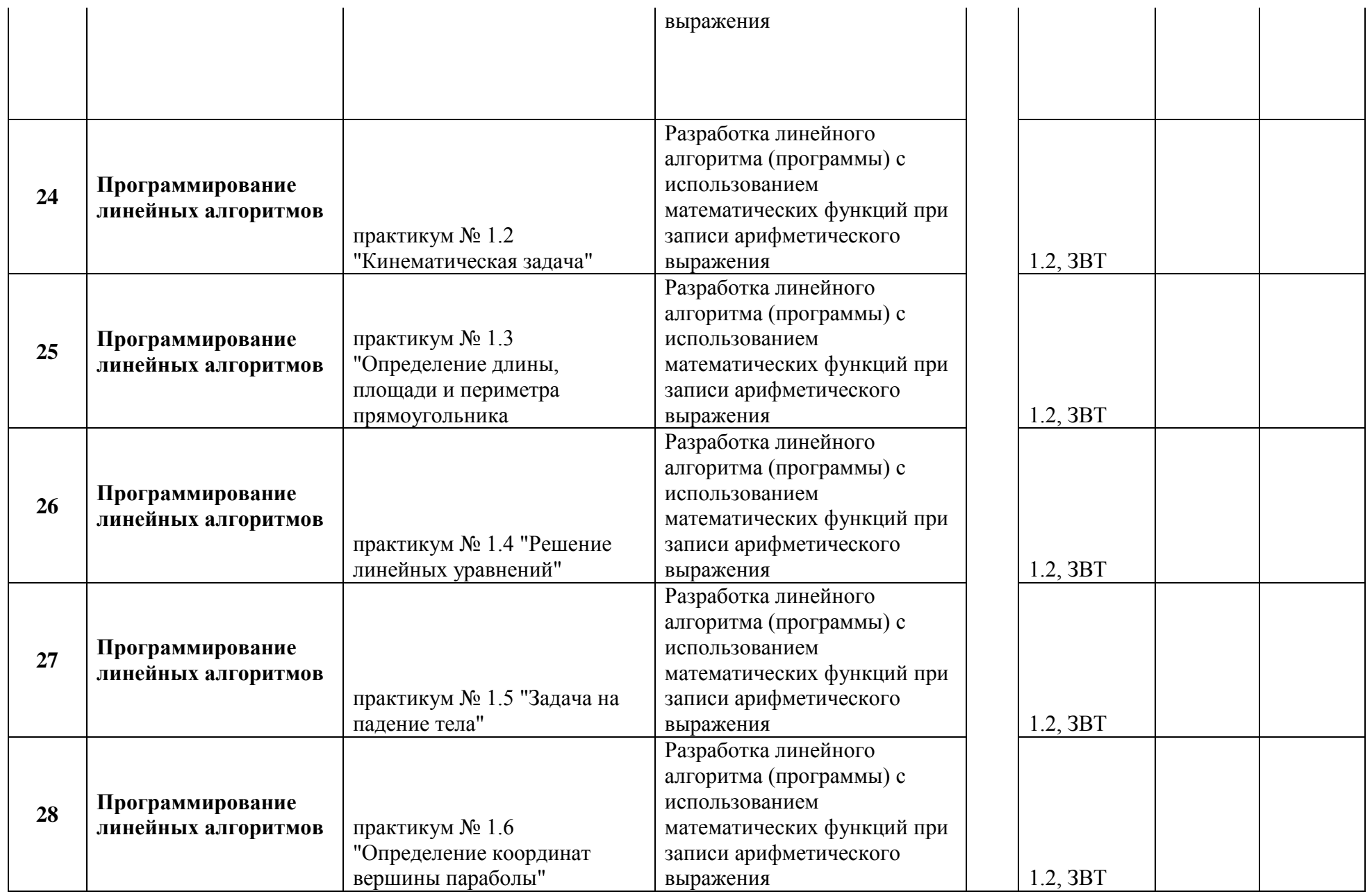

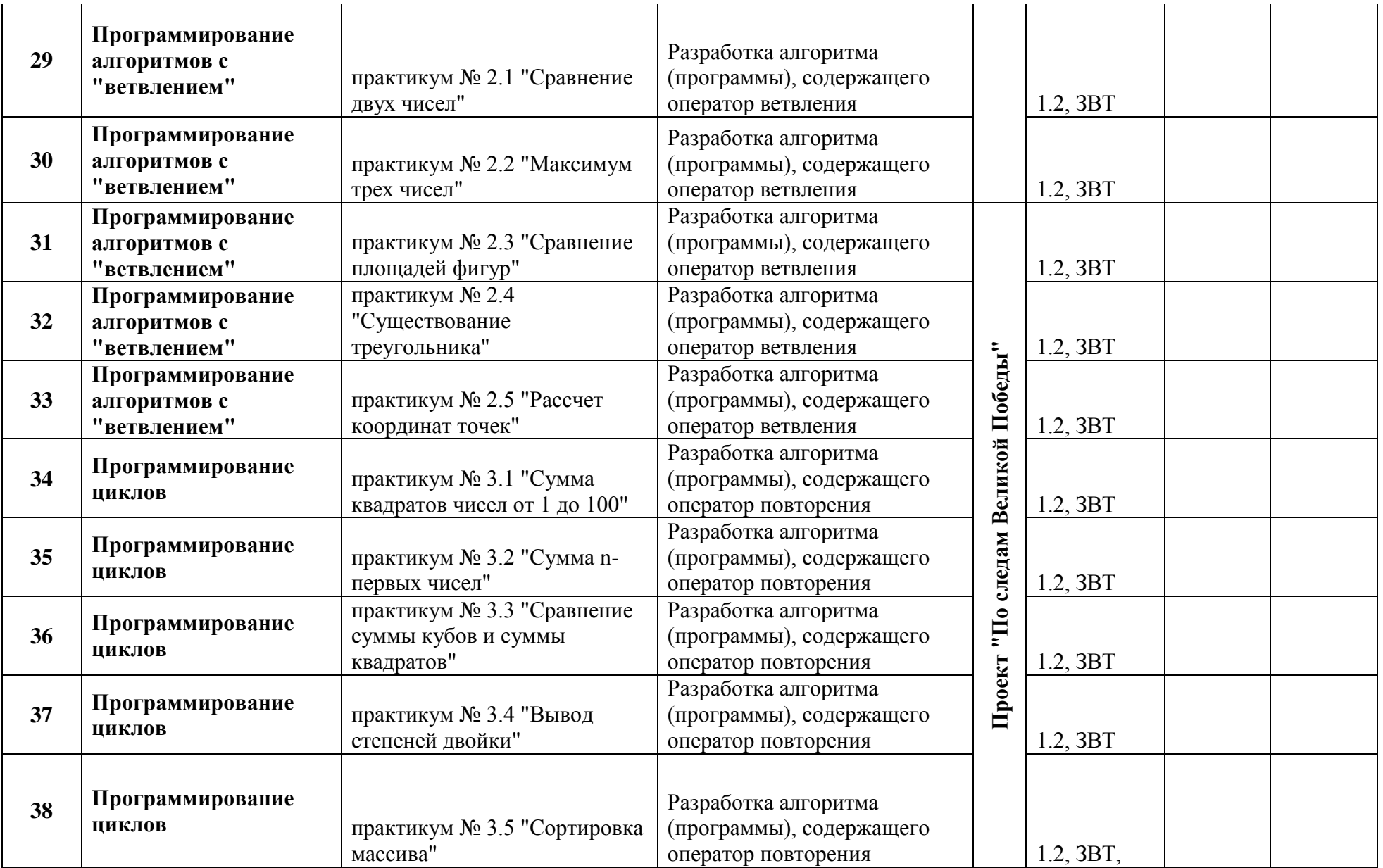

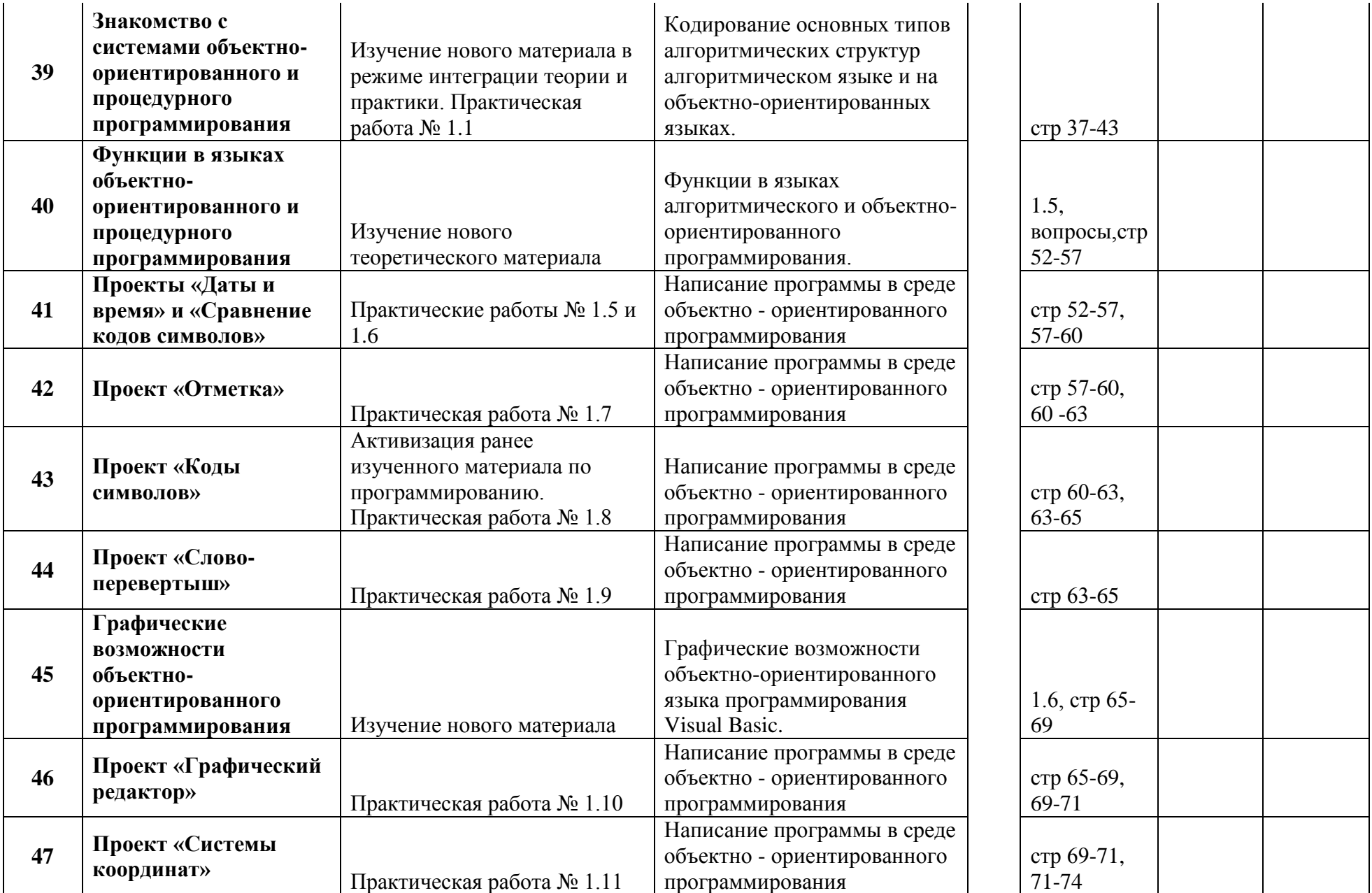

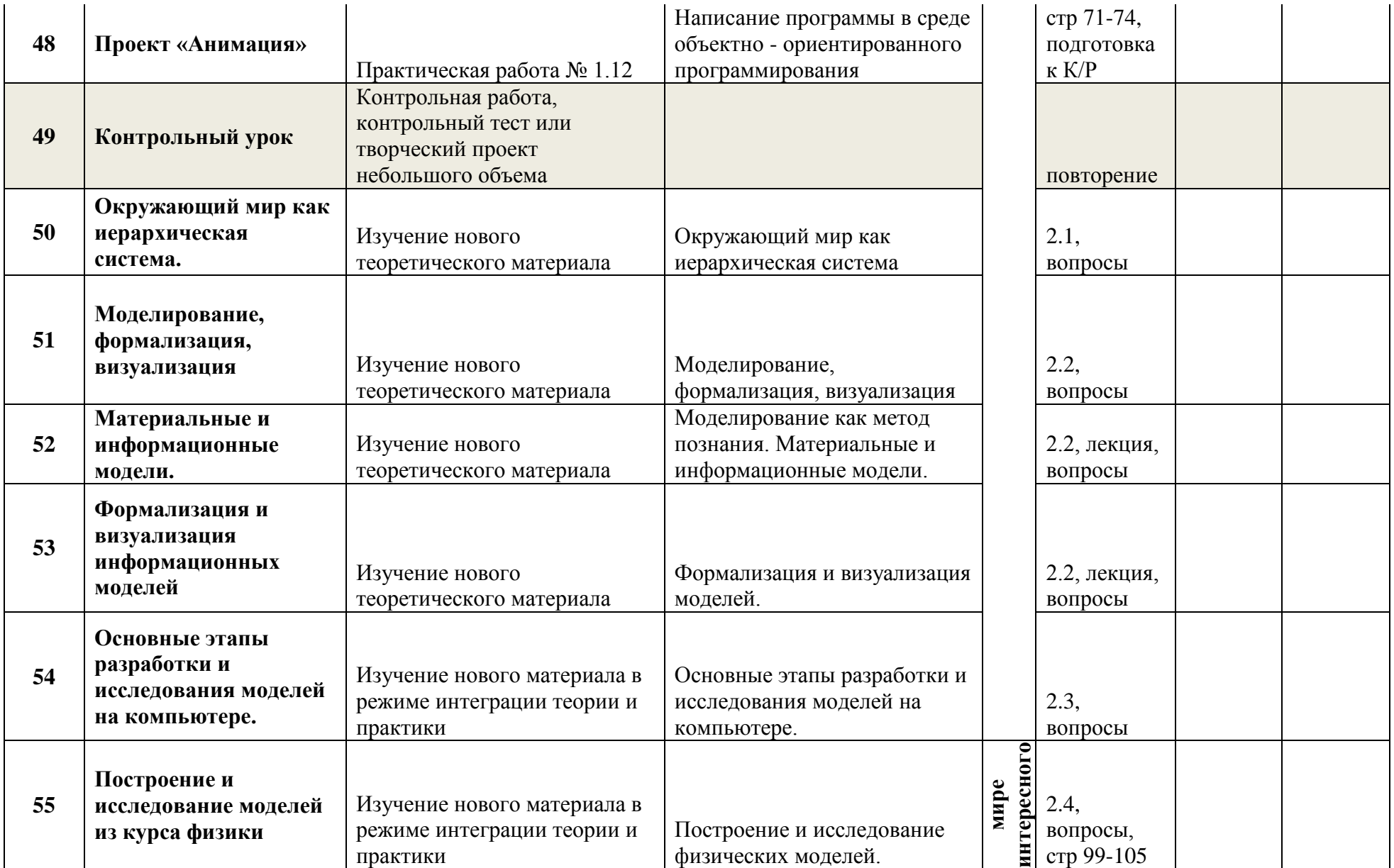

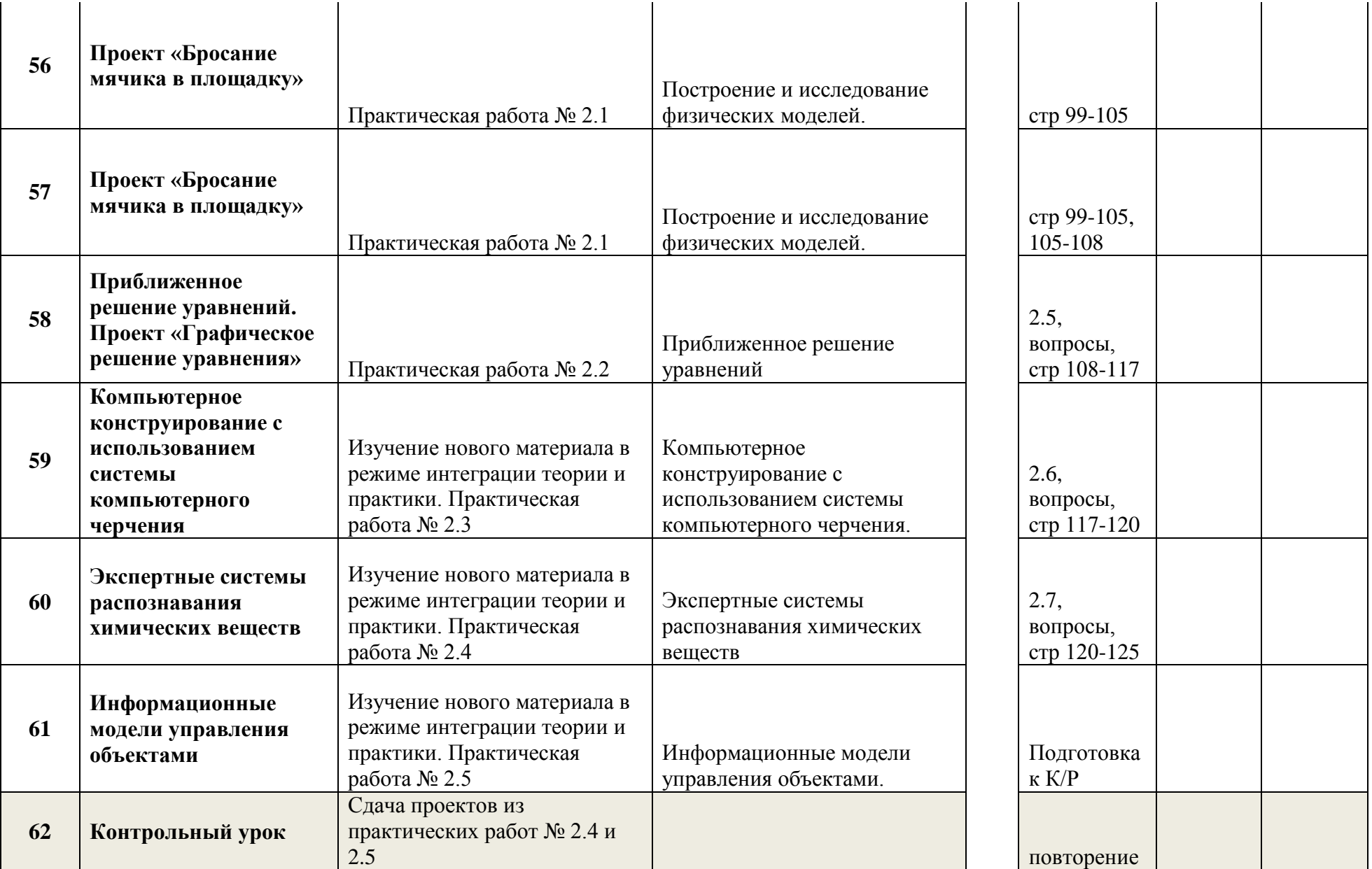

![](_page_32_Picture_137.jpeg)

# **УЧЕБНО-ИНФОРМАЦИОННОЕ ОБЕСПЕЧЕНИЕ**

### **Учебно-методическая литература для учителя**

- Информатика: учебник для 7 класса, Угринович Н. Д., Бином. Лаборатория знаний, 2017
- Информатика: учебник для 8 класса, Угринович Н. Д., Бином. Лаборатория знаний, 2018
- Информатика: учебник для 9 класса, Угринович Н. Д., Бином. Лаборатория знаний,

# **Учебная литература для обучающихся**

- Информатика: учебник для 7 класса, Угринович Н. Д., Бином. Лаборатория знаний, 2017
- Информатика: учебник для 8 класса, Угринович Н. Д., Бином. Лаборатория знаний, 2018
- Информатика: учебник для 9 класса, Угринович Н. Д., Бином. Лаборатория знаний,

### **Интернет ресурсы:**

- Комплект цифровых образовательных ресурсов ( ЦОР), помещенный в Единую коллекцию ЦОР (http://school-collection.edu.ru/).
- http://www.edu.ru/ Российское образование: федеральный портал
- http://www.school.edu.ru/default.asp Российский образовательный портал
- http://gia.osoko.ru/ Официальный информационный портал государственной итоговой аттестации
- $\bullet$  http://www.apkro.ru/ сайт Модернизация общего образования
- http://www.standart.edu.ru Новый стандарт общего образования
- http://school-collection.edu.ru Единая коллекция цифровых образовательных ресурсов
- http://www.mon.gov.ru сайт Министерства образования и науки РФ
- http://www.km-school.ru КМ-школа
- $\bullet$  http://inf.1september.ru Сайт газеты "Первое сентября. Информатика" /методические материалы/
- http://www.teacher-edu.ru/ Научно-методический центр кадрового обеспечения общего образования ФИРО МОН РФ
- http://www.profile-edu.ru/ сайт по профильному обучению

# **Перечень средств ИКТ, необходимых для реализации программы**

#### **Аппаратные средства**

**Компьютер** – универсальное устройство обработки информации; основная конфигурация современного компьютера обеспечивает учащемуся мультимедиа-возможности: видео-изображение, качественный стереозвук в наушниках, речевой ввод с микрофона и др.

**Проектор**, подсоединяемый к компьютеру, видеомагнитофону, микроскопу и т. п.; технологический элемент новой грамотности – радикально повышает: уровень наглядности в работе учителя, возможность для учащихся представлять результаты своей работы всему классу, эффективность организационных и административных выступлений.

**Принтер** – позволяет фиксировать на бумаге информацию, найденную и созданную учащимися или учителем. Для многих школьных применений необходим или желателен цветной принтер. В некоторых ситуациях очень желательно использование бумаги и изображения большого формата.

**Телекоммуникационный блок**, устройства, обеспечивающие подключение к сети – дает доступ к российским и мировым информационным ресурсам, позволяет вести переписку с другими школами.

**Устройства вывода звуковой информации** – наушники для индивидуальной работы со звуковой информацией, громкоговорители с оконечным усилителем для озвучивания всего класса.

**Устройства для ручного ввода текстовой информации и манипулирования экранными объектами** – клавиатура и мышь (и разнообразные устройства аналогичного назначения). Особую роль специальные модификации этих устройств играют для учащихся с проблемами двигательного характера, например, с ДЦП.

**Устройства для записи (ввода) визуальной и звуковой информации**: сканер; фотоаппарат; видеокамера; аудио и видео магнитофон – дают возможность непосредственно включать в учебный процесс информационные образы окружающего мира. В комплект с наушниками часто входит индивидуальный микрофон для ввода речи учащегося.

### **Программные средства:**

- Операционная система.
- Файловый менеджер (в составе операционной системы или др.).
- Антивирусная программа.
- Программа-архиватор.
- Клавиатурный тренажер.
- Интегрированное офисное приложение, включающее текстовый редактор, растровый и векторный графические редакторы, программу разработки презентаций и электронные таблицы.
- Среда программирования Turbo Pascal 7.0
- Простая система управления базами данных.
- Мультимедиа проигрыватель (входит в состав операционных систем или др.).
- Почтовый клиент (входит в состав операционных систем или др.).
- Браузер (входит в состав операционных систем или др.).
- Программа интерактивного общения
- Простой редактор Web-страниц

# **Приложение**

### **Контрольно-измерительные материалы**

### **7 класс**

### **Контрольная работа «Обработка графической информации»**

### **Задание #1**

Графическая информация может быть представлена в следующих формах ...

- 1) аналоговой и дискретной
- 2) напрерывной и аналоговой
- 3) дискретной и цифровой
- 4) цифровой и текстовой
- 5) в виде картинок, рисунков, различных изображений.

### **Задание #2**

Пространственная дискретизация - это преобразование графического изображения из … в … формы.

- 1) цифровой в дискретную
- 2) непрерывной в аналоговую
- 3) аналоговой в дискретную
- 4) дискретной в аналоговую
- 5) дискретной в цифровую

### **Задание #3**

Количество информации, которое используется для кодирования цвета точки изображения называется …

- 1) бит
- 2) пиксель
- 3) разрешающая способность
- 4) глубина цвета
- 5) бод

### **Задание #4**

В формуле N=2I, I выражается в

- 1) битах
- 2) пикселях
- 3) штуках
- 4) амперах
- 5) килограммах

### **Задание #5**

Пространственное разрешение экрана определяется…

- 1) глубиной цвета
- 2) частотой обновления экрана
- 3) произведением кол-ва строк изображения на количество точек в строке
- 4) палитрой цветов
- 5) кодированием видеосигнала

### **Задание #6**

В системе цветопередачи RGB базовыми цветами являются

- 1) синий, зеленый, черный
- 2) зеленый, голубой, пурпурный
- 3) красный, фиолетовый, синий
- 4) синий, красный, зеленый

### 5) желтый, зеленый, синий

### Задание #7

При печати изображений на струйном принтере используется палитра цветов в системе ...

- $1)$  HSB
- $2)$  RGB
- $3)$  CMYK
- $4) YGB$
- $5)$  FBI

# Залание #8

Растровые изображения формируются из ...

- 1) линий
- 2) пикселей
- 3) окружностей
- 4) прямоугольников
- 5) отдельных рисунков

### Залание #9

"Ступенчатый эффект" проявляется при ...

- 1) уменьшении векторного изображения
- 2) увеличении растрового изображения
- 3) уменьшении растрового изображения
- 4) увеличении вектороного изображения
- 5) вообще не появляется

### Залание #10

Векторные изображения формируются из ...

- 1) линий
- 2) пикселей
- 3) окружностей
- 4) прямоугольников
- 5) отдельных рисунков

# Задание #11

Потеря четкости мелких деталей изображения происходит при ...

- 1) уменьшении векторного изображения
- 2) увеличении растрового изображения
- 3) уменьшении растрового изображения
- 4) увеличении вектороного изображения
- 5) вообще не появляется

### Залание #12

Какое из утверждений верно, а какое нет...

для редактирования отсканированного изображения лучше всего использовать векторный редактор

- большой информационный альбом является недостатком растровых изображений
- \_ ВМР-является форматом векторных графических файлов
- Увеличены или уменьшены без потери качества могут быть растровые изображения
- \_ PNG является форматом растровых графических файлов

### Подготовка текстового документа со сложным форматированием

Создайте в текстовом редакторе документ и напишите в нем следующий текст, точно воспроизведя все оформление текста. Данный текст должен быть написан шрифтом, использующим засечки (например, Times) размером 14 пунктов. Основной текст выровнен по ширине, и первая строка абзаца имеет отступ в 2 см. В тексте есть слова, выделенные жирным шрифтом и курсивом. При этом допустимо, чтобы ширина вашего текста отличалась от ширины текста в примере, поскольку ширина текста зависит от размера страниц и полей. В этом случае разбиение текста на строки должно соответствовать стандартной ширине абзаца. Текст сохраните в файле **к\_р.docx**.

*Рефлекс* - это ответная реакция организма на раздражение из внешней или внутренней среды, при участии *НС*.

*Рефлекторная дуга* - это путь, который проходит импульс от *рецептора до эффектора.*

![](_page_37_Picture_79.jpeg)

#### 8 класс

### Контрольная работа «Информация. Информационные процессы»

### Залание #1

### Укажите соответствие...

Укажите соответствие для всех 5 вариантов ответа:

- 1) мерой упорядоченности системы
- 2) мерой сложности живого организма
- 3) позами, запахами, звуками, а так же вспышками света
- 4) процессами приема, хранения и передачи информации
- 5) уменьшением информации
- Информационный сигнал может быть выражен ...
- \_ Переход системы от "порядка к хаосу" сопровождается
- \_ Информация в неживой природе является...
- Информация в живой природе является ...
- Функционирование систем управления техническими устройствами связано с...

### Залание #2

Человек способен использовать пять различных способов восприятия информации с помощью пяти органов чувств. Укажите органы чувств человека? Буль внимателен!!!

- $1)$  HOC
- $2)$  BKVC
- 3) осязание
- 4) уши
- $5)$  зрение

### Залание #3

Человек способен использовать пять различных способов восприятия информации с помощью пяти органов чувств. Укажите способы восприятия информации человеком? Будь внимателен!!!

- $1)$  нос
- $2)$  вкус
- 3) осязание
- $4)$  уши
- $5)$  зрение

### Залание #4

Наибольшее количество информации человек получает при помощи ...

- $1)$  слуха
- 2) зрения
- 3) обоняния
- 4) вкуса
- 5) осязания

### Залание #5

К социально значимым свойствам информации относятся

- 1) полнота
- 2) точность
- 3) достоверность
- 4) копирование
- 5) формализация

#### Залание #6

Если информация отражает истинное положение дел, то она

- 1) полная
- 2) достоверная
- 3) краткая
- 4) понятная
- 5) точная

# Залание #7

Если информации достаточно для понимания и принятия решения, то она

- 1) полная
- 2) достоверная
- 3) краткая
- 4) понятная
- 5) точная

# Залание #8

Это свойство определяется степенью близости информации к реальному состоянию объекта, процесса, явления и т.п.

- 1) полнота
- 2) достоверность
- 3) краткость
- 4) понятность
- 5) точность

# Залание #9

Если информация выражена языком, на котором говорят те, кому предназначена эта информация, то она ...

- 1) полная
- 2) достоверная
- 3) краткая
- 4) понятная
- 5) точная

# Задание #10

За единицу измерения информации принят

- 1) 1 бит
- 2) 1 бод
- 3) 1 пиксель
- $4)$  1 герц
- $5)$  1 метр

# Задание #11

# Укажите соответствие между производными единицами измерения информации...

- 1) 210 байт (1024 байт)
- 2) 210 Мбайт (1024 Мбайт)
- 3) 210 Кбайт (1024 Кбайт)
- 4) 210 Гбайт (1024 Гбайт)
- 5) 8 бит
- $\_\_$ 1 килобайт (Кбайт)
- $-$  1 мегабайт (Мбайт)
- 1 терабайт (Тбайт)

 $-$  1 байт

 $\frac{1}{1}$  гигабайт (Гбайт)

### Залание #12

Какое количество информации содержит один разряд двоичного числа?

- 1) 1 байт
- 2) 1 бит
- 3) 2 байт
- 4) 2 бит
- 5) 10 байт

### Залание #13

Какое количество информации несет двоичный код 1011000101011(2)?

### Запишите число:

бит

### Контрольная работа «Графическая информация»

- 1. Укажите в Кбайтах минимальный объем информации о растровом 32-х цветном изображении размером 256х256 пикселей.
- 2. Укажите в Кбайтах минимальный объем информации о растровом 16-ти иветном изображении размером 128х128 пикселей.
- 3. Сколько бит будет приходиться на один из трех основных цветов, если размер рисунка 128х1024 пикселей и занимает 288 Кб?
- 4. Сколько бит приходится на один из трех основных цветов, если размер рисунка 128x1024 пикселей и занимает 144 Кб?
- 5. На каждый из трех основных цветов пикселя приходится 2 бита. Сколько килобайт займет рисунок размером 512х128 пикселей?
- 6. К текстовому сообщению объемом 46080 байт добавили рисунок объемом 2,5 Мбайт. Сколько Кбайт информации содержит полученное сообщение? В ответе укажите одно число количество Кбайт.

# Контрольная работа «Системы счисления. Двоичное представление числовой информации» Немного теории

Перевод чисел из двоичной системы счисления в десятичную.

Нало знать:  $2^0 = 1$ .

 $4 \quad 3 \quad 2 \quad 1 \quad 0$ 1 0 0 1 1 =  $1 \cdot 2^4 + 0 \cdot 2^3 + 0 \cdot 2^2 + 1 \cdot 2^1 + 1 \cdot 2^0 = 8 + 0 + 0 + 2 + 1 = 1110$ 

Перевод чисел из десятичной системы счисления в двоичную.

![](_page_40_Figure_25.jpeg)

 $3710 = 100101_2$ 

Залания:

- Некоторое число в двоичной системе счисления записывается как  $1100001_2$ . Определите число и запишите его в десятичной системе счисления.
- Некоторое число в двоичной системе счисления записывается как  $1001010_2$ . Определите число и запишите его в десятичной системе счисления.
- Некоторое число в двоичной системе счисления записывается как  $1000110_2$ . Определите число и запишите его в десятичной системе счисления.
- Двоичное изображение десятичного числа 1025 содержит значащих нулей

1) 10; 2) 100; 3) 9; 4) 11.

Количество значащих нулей в двоичной записи десятичного числа 129 равно:

1) 5; 2) 6; 3) 7; 4) 4.

Сколько единиц в двоичной записи десятичного числа 123?

$$
1) 4; \t 2) 5; \t 3) 6; \t 4) 7.
$$

Сколько единиц в двоичной записи десятичного числа 195?

1) 5; 2) 2; 3) 3; 4) 4.

Как представлено число 7510 в двоичной системе счисления?

1) 10010112; 2) 1001012; 3) 11010012; 4)1111012.

• Дано А=10010012, В=10011002. Какое из чисел С, записанных в десятичной форме, отвечает условию А<С<В?

1) 149; 2) 75; 3) 147; 4) 76.

 Дано А=6610, В=6910. Какое из чисел С, записанных в двоичной форме, отвечает условию А<С<В?

1) 1000010; 2) 1000110; 3) 1000011; 4) 1001000.

#### 9 класс

#### Контрольная работа «Логические выражения»

#### Условные обозначения логических операций

![](_page_42_Picture_112.jpeg)

Приоритет логических операций (порядок выполнения):

1) отрицание НЕ, 2) умножение И, 3) сложение ИЛИ.

# Таблицы истинностей

![](_page_42_Picture_113.jpeg)

![](_page_42_Picture_114.jpeg)

![](_page_42_Picture_115.jpeg)

### Пример

![](_page_42_Picture_116.jpeg)

### Решение.

Подставляем каждое из чисел и поверяем истинность выражения:

1) (1>2) &  $\neg$ (1>3) = ложь &  $\neg$ ложь = ложь & истина = ложь

2) (2>2) &  $\neg$ (2>3) =  $\Pi$  &  $\neg$  $\Pi$  =  $\Pi$  &  $H = \Pi$ 

3) (3>2) &  $\neg$ (3>3) =  $H$  &  $\neg$ J =  $H$  &  $H = H$ 

3) (4>2) &  $\neg$ (4>3) =  $H$  &  $\neg$  $H$  =  $H$  &  $\Pi$  =  $\Pi$ 

# Ответ: 3.

# Задания.

![](_page_42_Picture_117.jpeg)

![](_page_42_Picture_118.jpeg)

Высказывания А, В и С истинны для точек, принадлежащих соответственно для круга, треугольника и прямоугольника. Для всех точек выделенной на рисунке области истинно высказывание:

![](_page_42_Picture_119.jpeg)

СиАили не В не В и А или не С

Для какого из приведенных слов истинно логическое выражение НЕ (первая буква гласная) И НЕ (третья буква согласная)?

![](_page_42_Figure_26.jpeg)

модем

адрес

канал

44

# Залание #1

Алгоритм - это

1) правила выполнения определенных действий

2) ориентированный граф, указывающий порядок выполнения определенных команд

3) описание последовательности действий, строгое исполнение которых приводит к выполнению поставленных залачи за конечное число шагов

4) набор команд для РС

5) протокол вычислительной сети

### Залание #2

Алгоритм называется линейным, если

1) он составлен так, что его выполнение предполагает многократное повторение одних и тех же лействий

2) ход его выполнения зависит от истинности тех или иных условий

3) его команды выполняются в порядке их естественного следования друг за другом независимо от каких-либо условий

4) он представим в табличной форме

5) он включает в себя вспомогательный алгоритм

### Залание #3

Алгоритм называется циклическим, если

1) он составлен так, что его выполнение предполагает многократное повторение одних и тех же лействий

2) ход его выполнения зависит от истинности тех или иных условий

3) его команды выполняются в порядке их естественного следования друг за другом независимо от каких-либо условий

- 4) он представим в табличной форме
- 5) он включает в себя вспомогательный алгоритм

### Залание #4

Алгоритм включает в себя ветвление, если

1) он составлен так, что его выполнение предполагает многократное повторение одних и тех же лействий

2) ход его выполнения зависит от истинности тех или иных условий

3) его команды выполняются в порядке их естественного следования друг за другом независимо от каких-либо условий

- 4) он представим в табличной форме
- 5) он включает в себя вспомогательный алгоритм

### Залание #5

Свойством алгоритма является

- 1) результативность
- 2) цикличность
- 3) возможность измениения последовательности выполнения команд
- 4) возможность выполнения алгоритма в обратном порядке
- 5) простота записи на языках програмирования

### Задание #6

Свойство алгоритма, заключающееся в том, что каждое действие и алгоритм в целом должны иметь возможность завершения, называется

1) дискретность

2) детерминированность

- 3) конечность
- 4) массовость
- 5) результативность

### **Задание #7**

Свойство алгоритма, заключающееся в том, что алгоритм должен состоять из конкретных действий, следующих в определенном порядке

- 1) дискретность
- 2) детерминированность
- 3) конечность
- 4) массовость
- 5) результативность

### **Задание #8**

Свойство алгоритма, заключающееся в отсутствие ошибок, алгоритм должен правильному результату для всех допустимых входных значениях, называется

- 1) дискретность
- 2) детерминированность
- 3) конечность
- 4) массовость
- 5) результативность

### **Задание #9**

Свойство алгоритма, заключающееся в том, что любое действие должно быть строго и недусмысленно определено в каждом случае, называется

- 1) дискретность
- 2) детерминированность
- 3) конечность
- 4) массовость
- 5) результативность

# **Задание #10**

Алгоритм, записанный на "понятном" РС языке программирования, называется

- 1) исполнителем алгоритмов
- 2) программой
- 3) листингом
- 4) текстовкой
- 5) протоколом алгоритма

#### 1 вариант

#### 1. Модель отражает:

![](_page_46_Picture_117.jpeg)

### 2. Для одного и того же объекта можно создать:

- 1. одну модель
- 2. несколько молелей
- 3. бесконечное множество моделей

#### 3. Изменение объектов во времени описывается с помощью:

![](_page_46_Picture_118.jpeg)

#### 4. Материальной моделью является:

![](_page_46_Picture_119.jpeg)

### 5. Информационной моделью занятий в школе является:

![](_page_46_Picture_120.jpeg)

### 6. Параметрами треугольника являются:

- 1. три стороны
- 2. три угла
- 3. три стороны и три угла
- 4. треугольник

#### 7. Файловая система является:

![](_page_46_Picture_121.jpeg)

#### 8. Компьютерной моделью не является:

![](_page_46_Picture_122.jpeg)

# 9. Что не является моделью:

- 1. рисунок
- 2. компьютер
- 3. текст
- 4. чучело

#### 10. Укажите программное средство для работы с текстом:

- $1$  MS-DOS
- 2. Windows
- 3. Painthrush
- 4. Word
- 5. Excel

#### 11. Расставьте в нужном порядке этапы моделирования на компьютере

- 1. формализация модели
- 2. анализ результатов моделирования
- 3. проведение компьютерного эксперимента
- 4. построение компьютерной модели
- 5. построение информационной модели

### 2 вариант

#### 1. Модель, по сравнению с моделируемым объектом, содержит:

- 1. столько же информации
- 2. меньше информации
- 3. больше информации

### 2. Замену реального объекта его подходящей копией, реализующей существенные свойства

#### объекта, называют:

- 1. моделированием
- 2. формализацией
- 3. систематизанией

### 3. Моделью поведения можно считать:

- 1. историю болезни
- 2. билет в кино
- 3. инструкцию по получению денег в банкомате

### 4. Материальной моделью не является:

- 1. чучело
- 2. рисунок
- 3. кукла
- 4. компьютер

### 5. Родословная собачки Тузик является:

![](_page_48_Picture_135.jpeg)

#### 6. Параметрами равномерного прямолинейного движения являются:

- $1. s. t$
- $2. v. t$
- $3. s. v$
- 4. s. v.  $t$

### 7. Таблица Менделеева является:

![](_page_48_Picture_136.jpeg)

#### 9. Выберите пару «объект и его модель»:

- 1. страна столица
- 2. платье выкройка платья
- 3. курица цыпленок

#### 10. Укажите программное средство для работы со звуком:

- 1. SmartDraw
- 2. Windows
- 3. Paint
- 4. SoundForge
- 5. Excel

### 11. Расставьте в нужном порядке этапы моделирования на компьютере

- 1. проведение компьютерного эксперимента
- 2. построение компьютерной модели
- 3. построение информационной модели
- 4. анализ результатов моделирования
- 5. формализация модели